#### Список функциональностей

# Версия 8.3.25

Версия 8.3.25 включает исправления обнаруженных ошибок и изменения в функциональности. Ссылки на разделы документации, которые описывают сделанные изменения в элементах данного документа, рекомендуется использовать только после публикации на сайте ИТС (http://its.1c.ru/db/v8325doc) документации к текущей версии. Источник.

Механизм хранилища двоичных данных вышел из статуса бета-версии.

Для использования механизма требуется лицензия уровня КОРП.

- $\bullet$ Новые возможности и изменения
- Новые возможности и изменения в режиме «1С:Предприятие»  $\bullet$
- Оптимизация
- Изменения, влияющие на поведение системы  $\bullet$
- Изменения, требующие изменений в конфигурациях и административных установках
- Переименования  $\bullet$
- Мобильная версия «1С: Предприятие»
- Изменения в демонстрационных конфигурациях  $\bullet$
- Изменения, выполненные после публикации версии
- Переход с предыдущей версии на версию 8.3.25  $\bullet$

#### Новые возможности и изменения

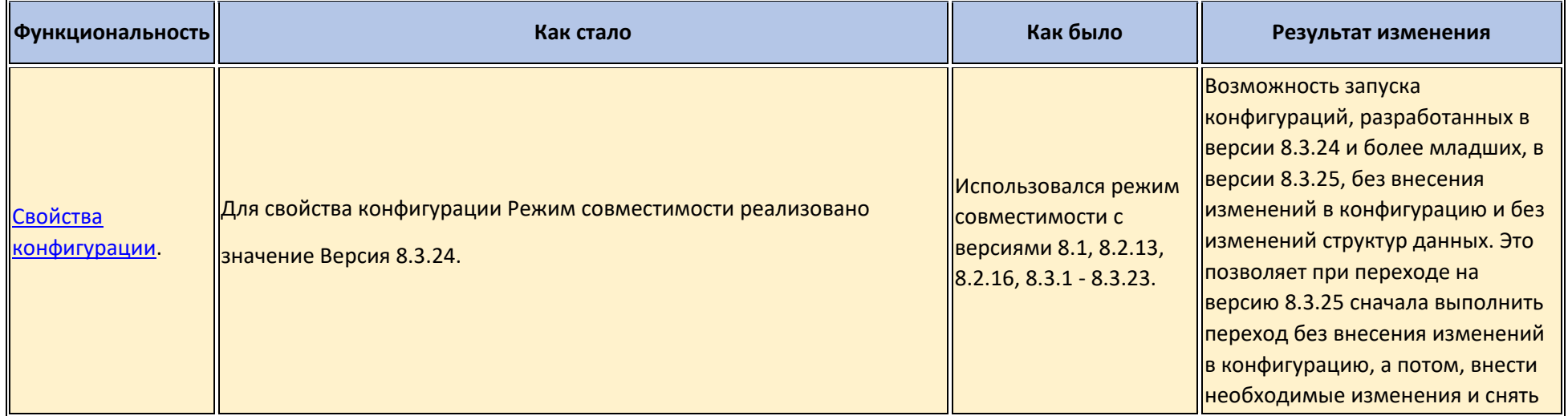

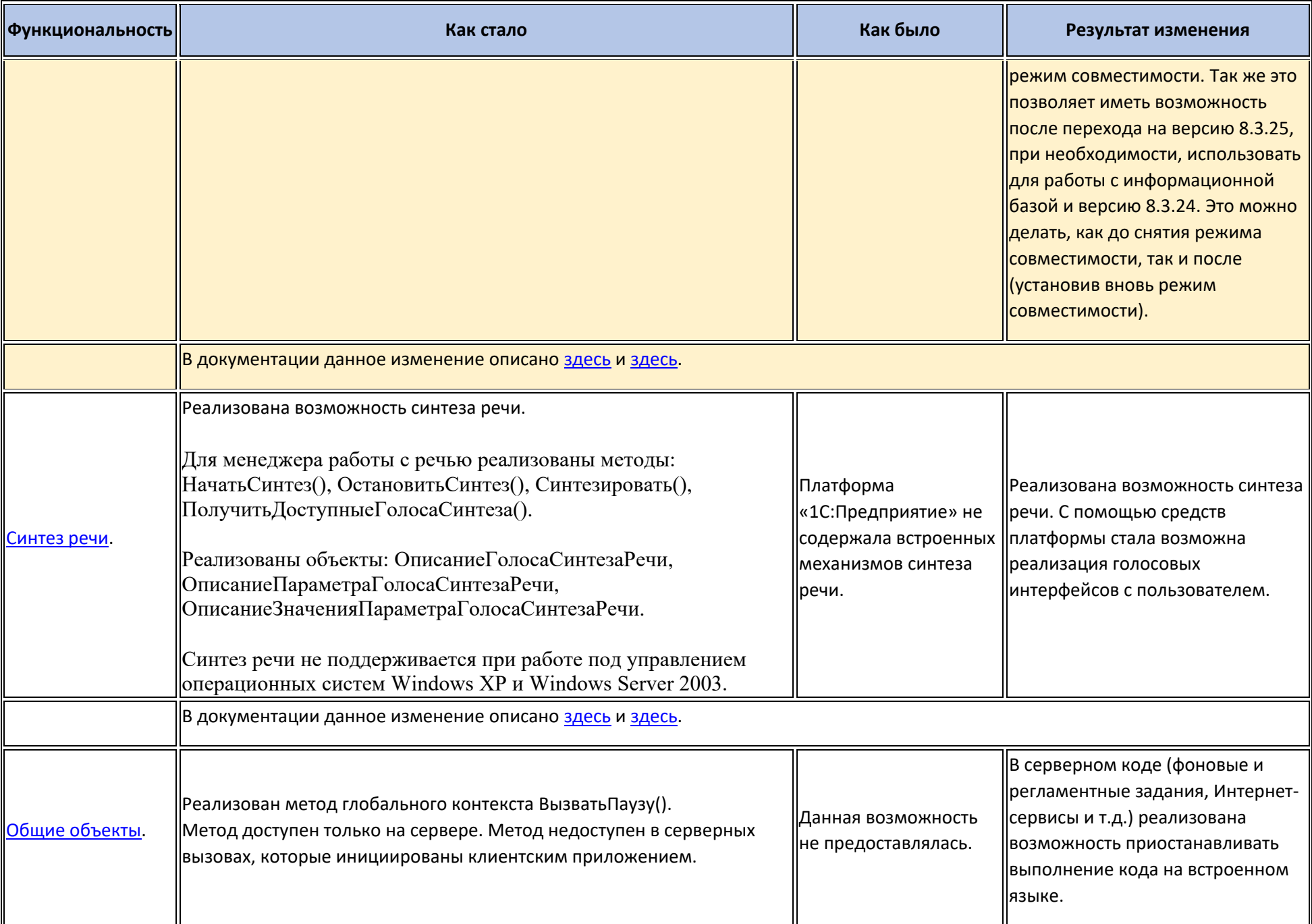

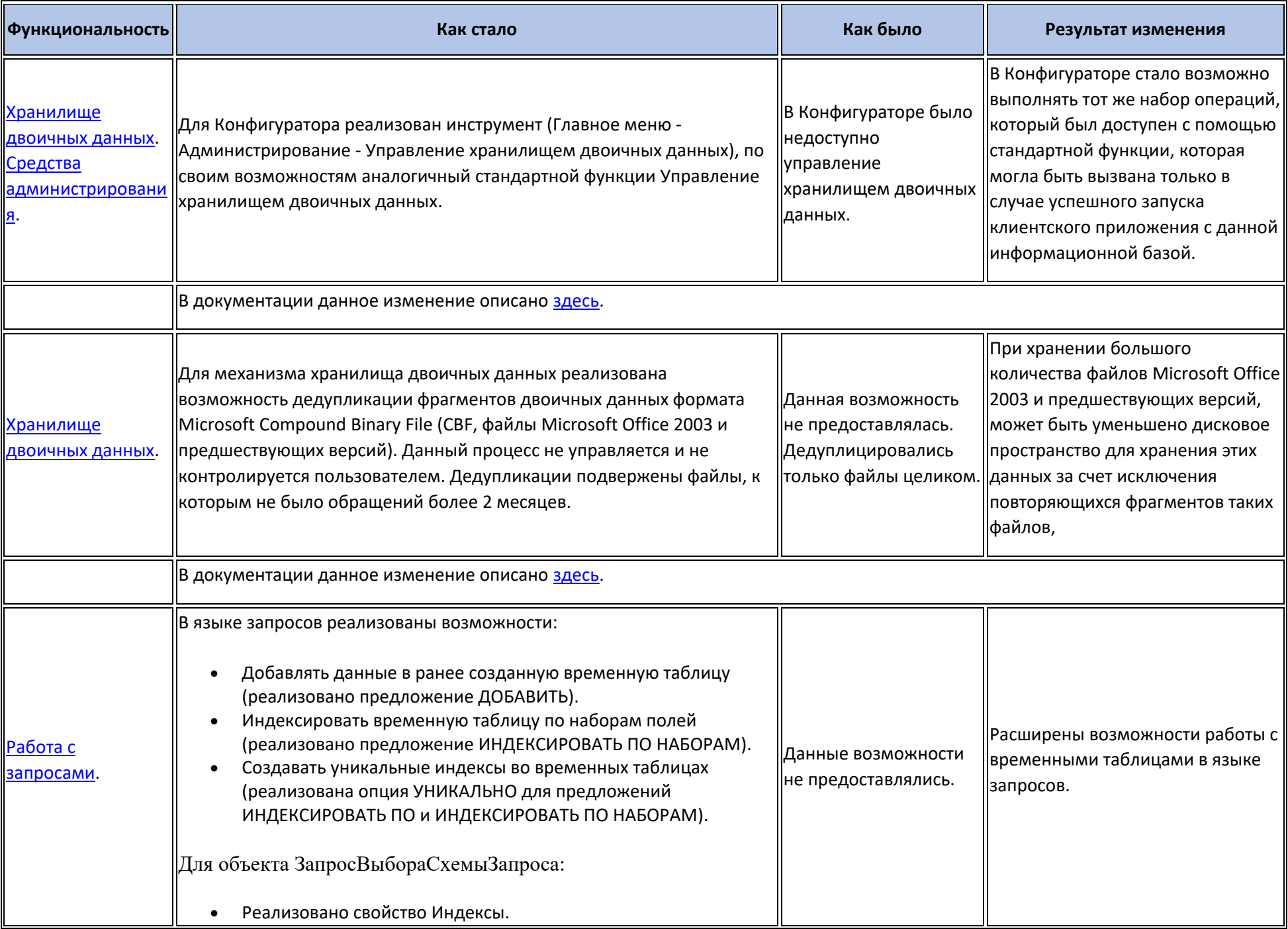

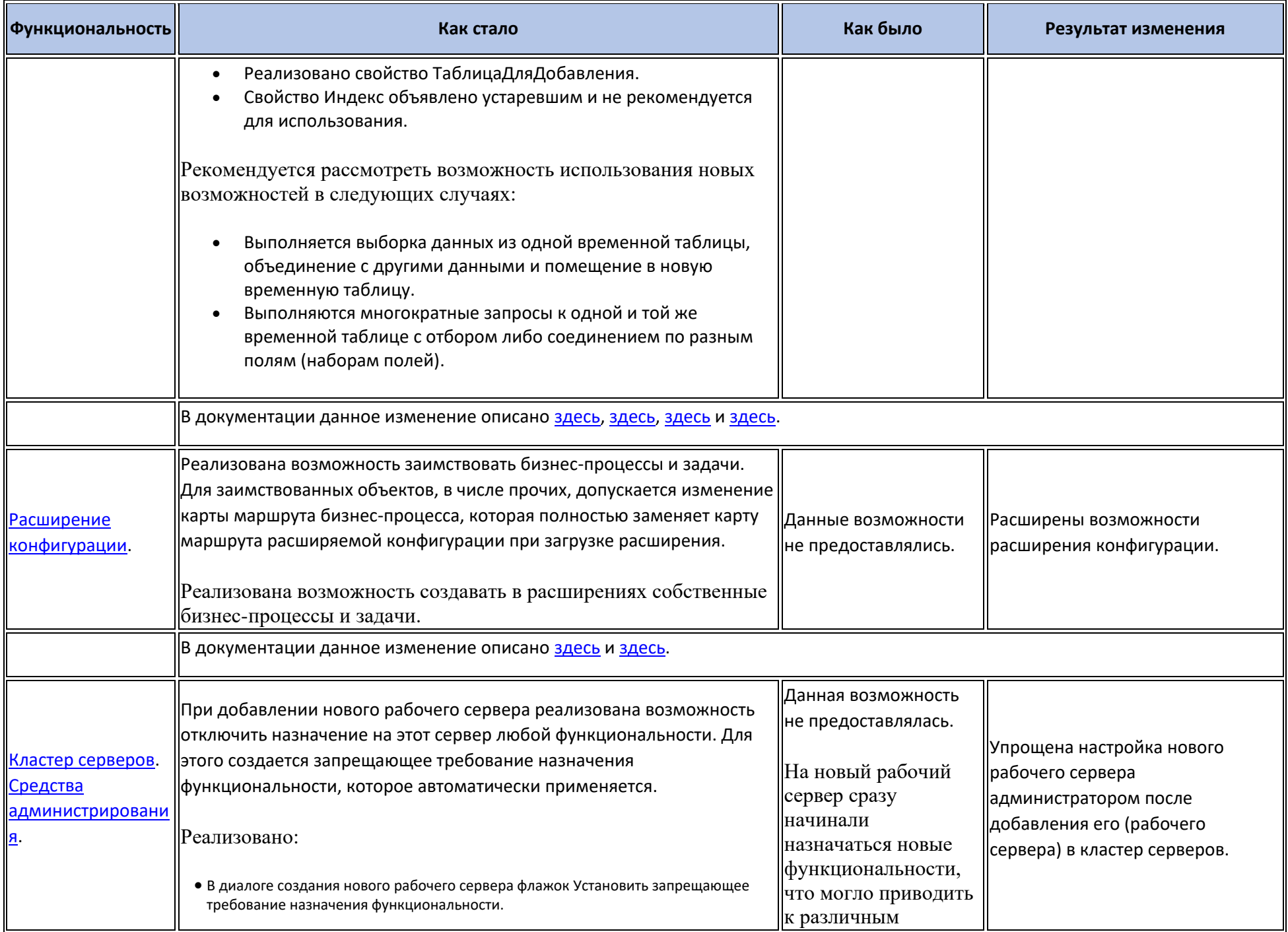

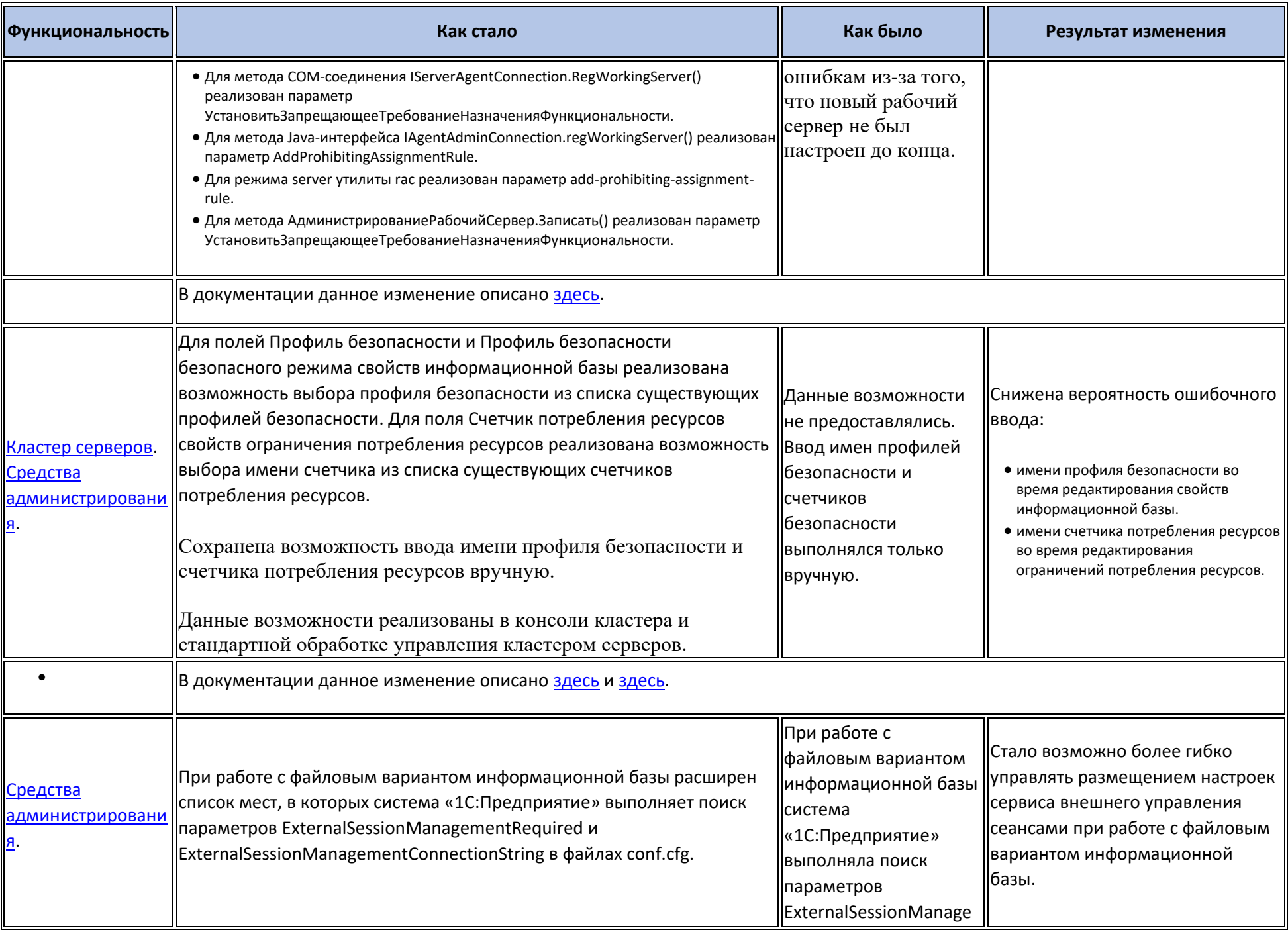

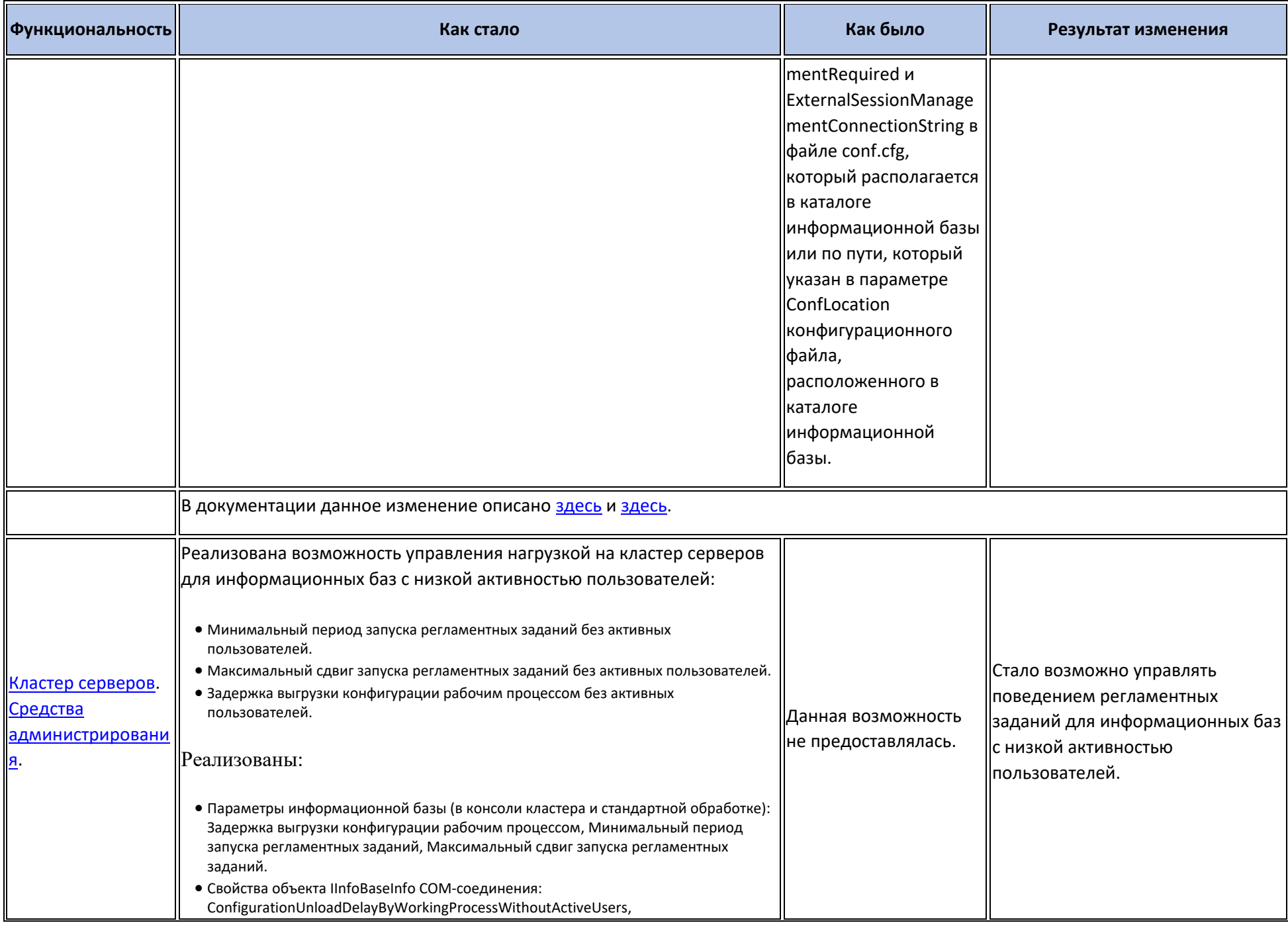

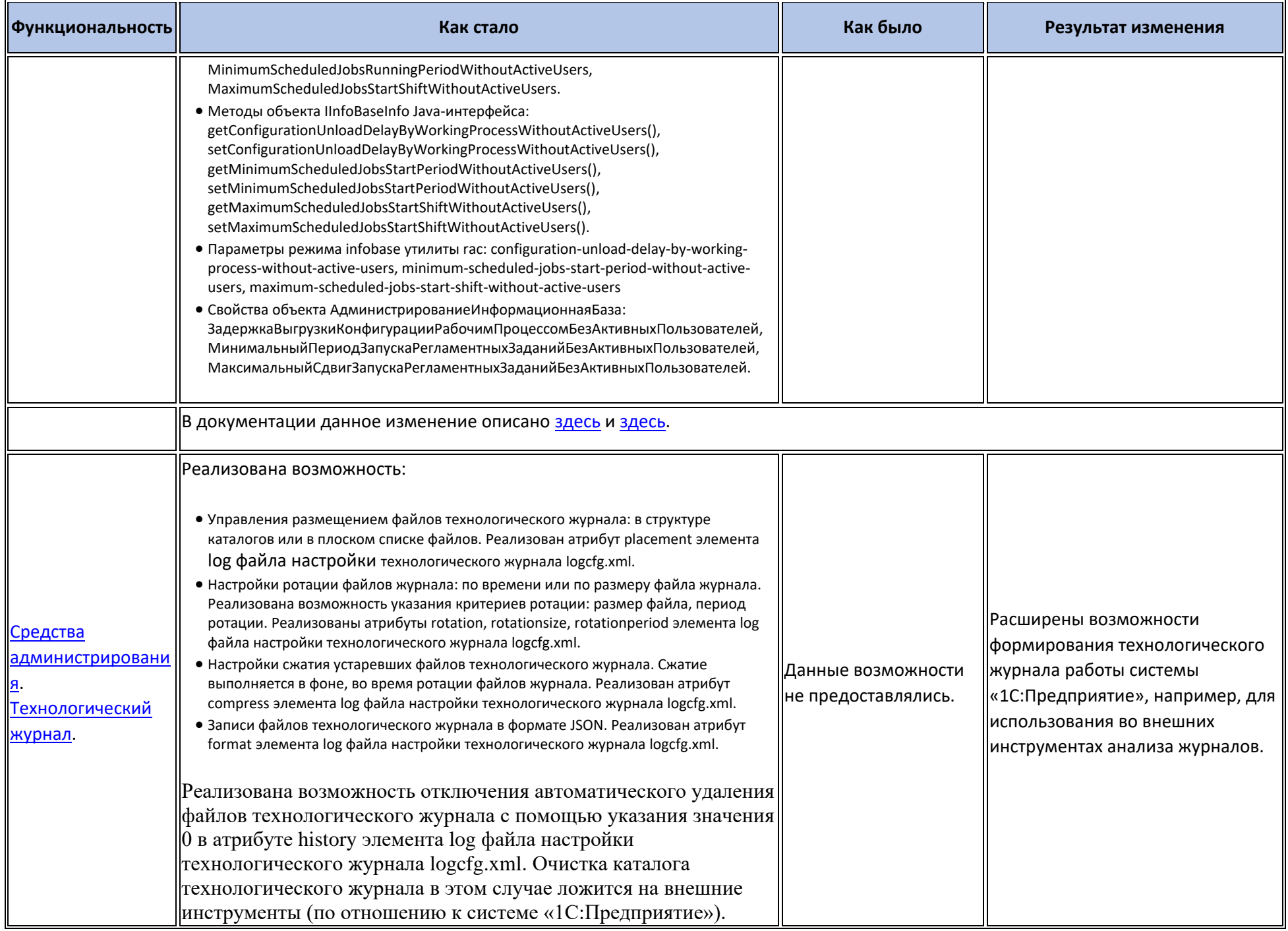

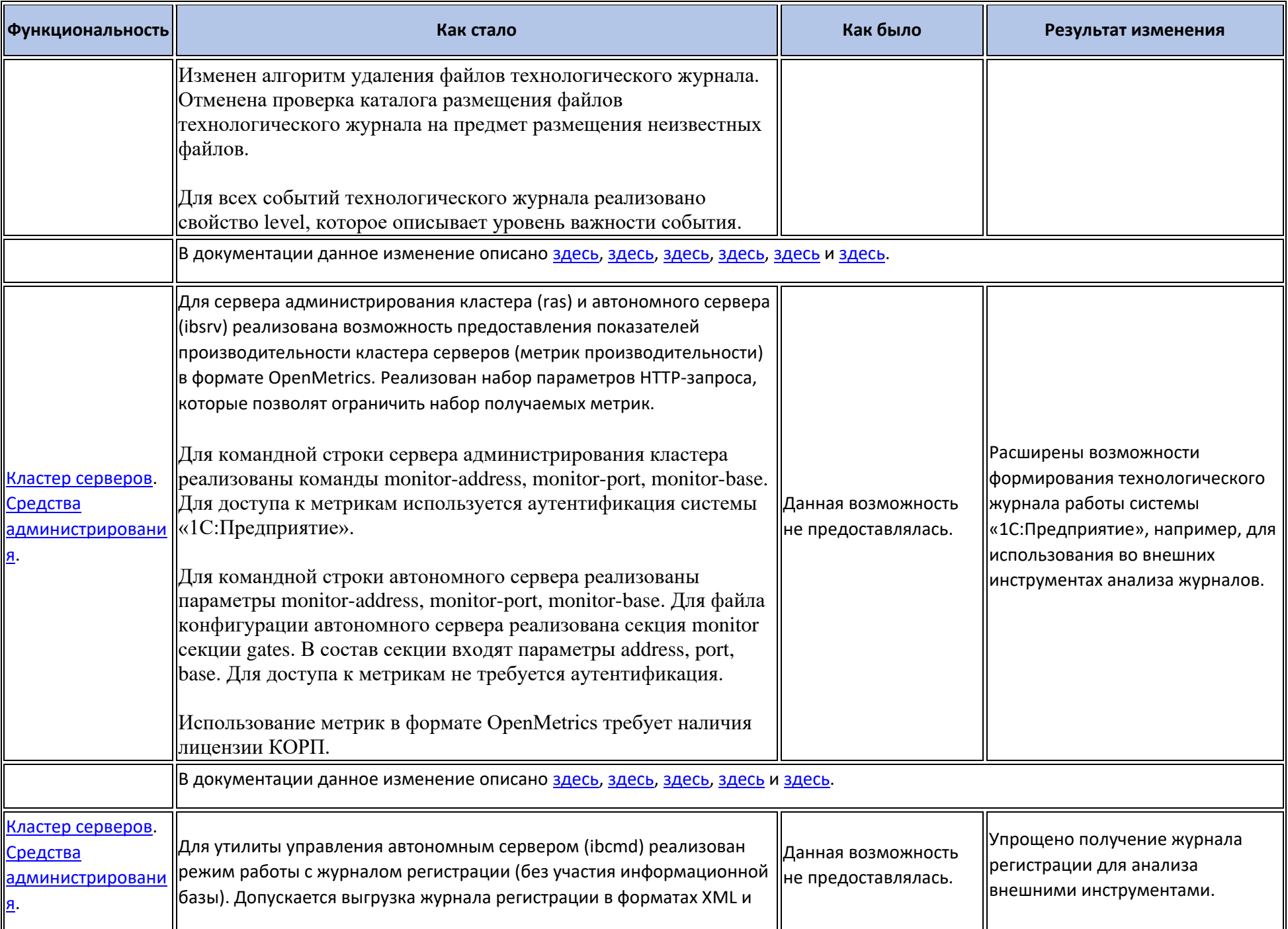

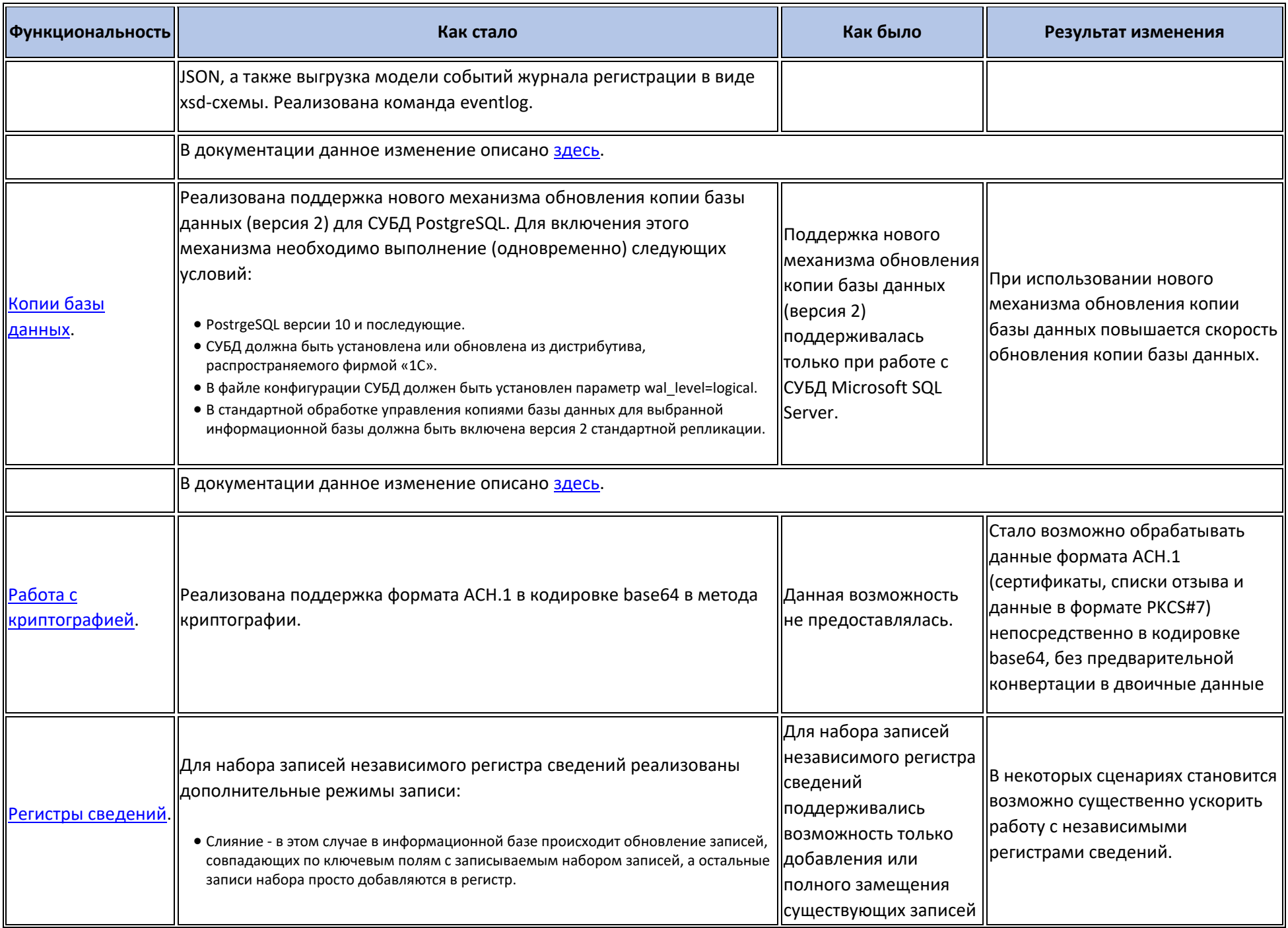

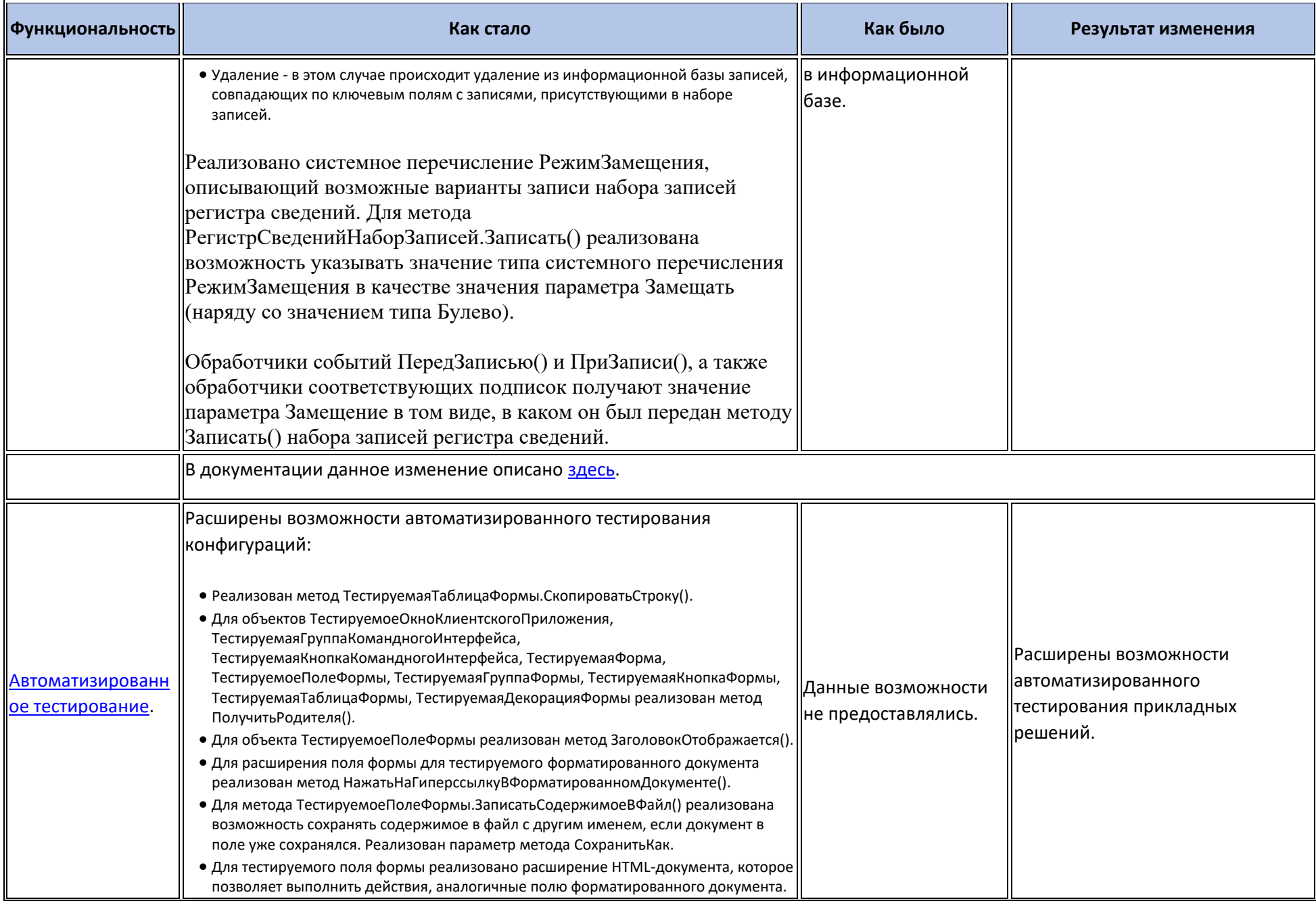

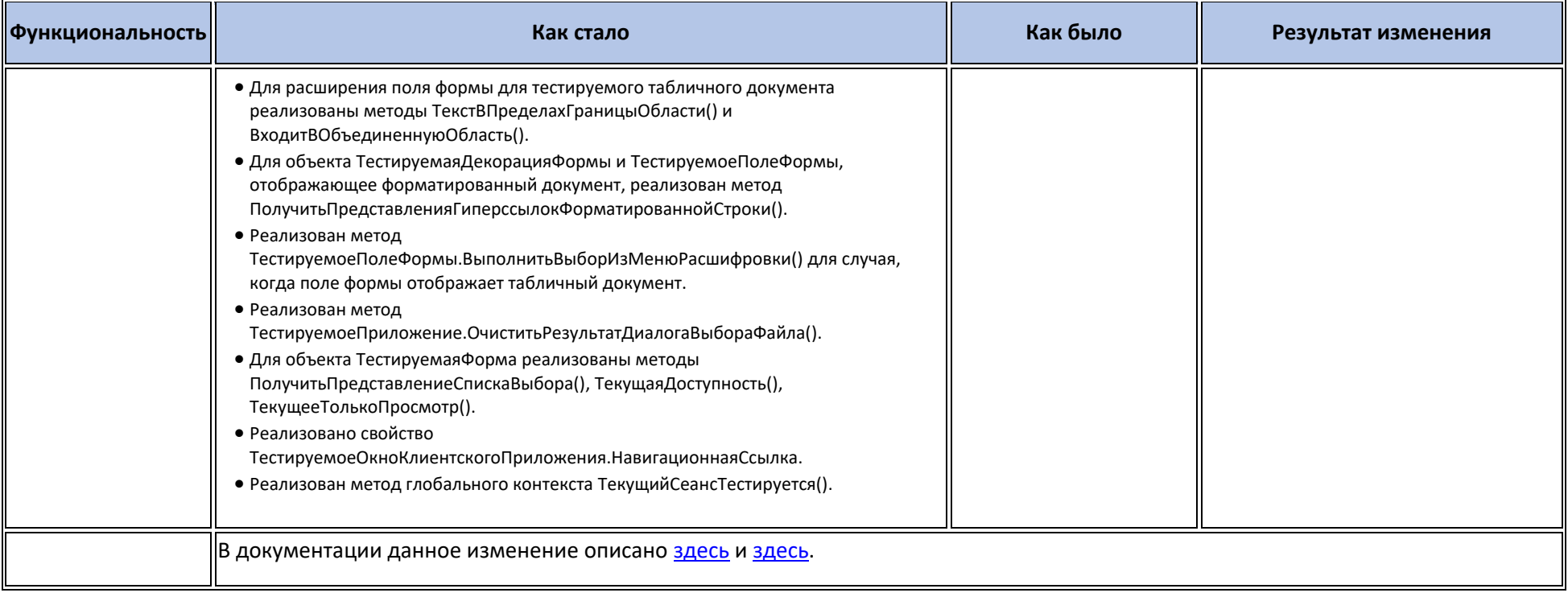

## **Новые возможности и изменения в режиме «1С:Предприятие»**

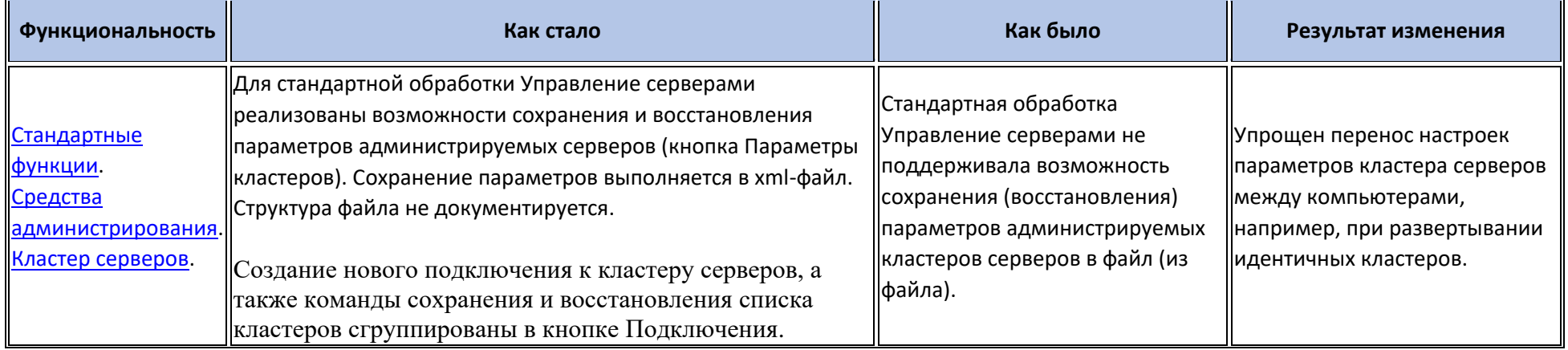

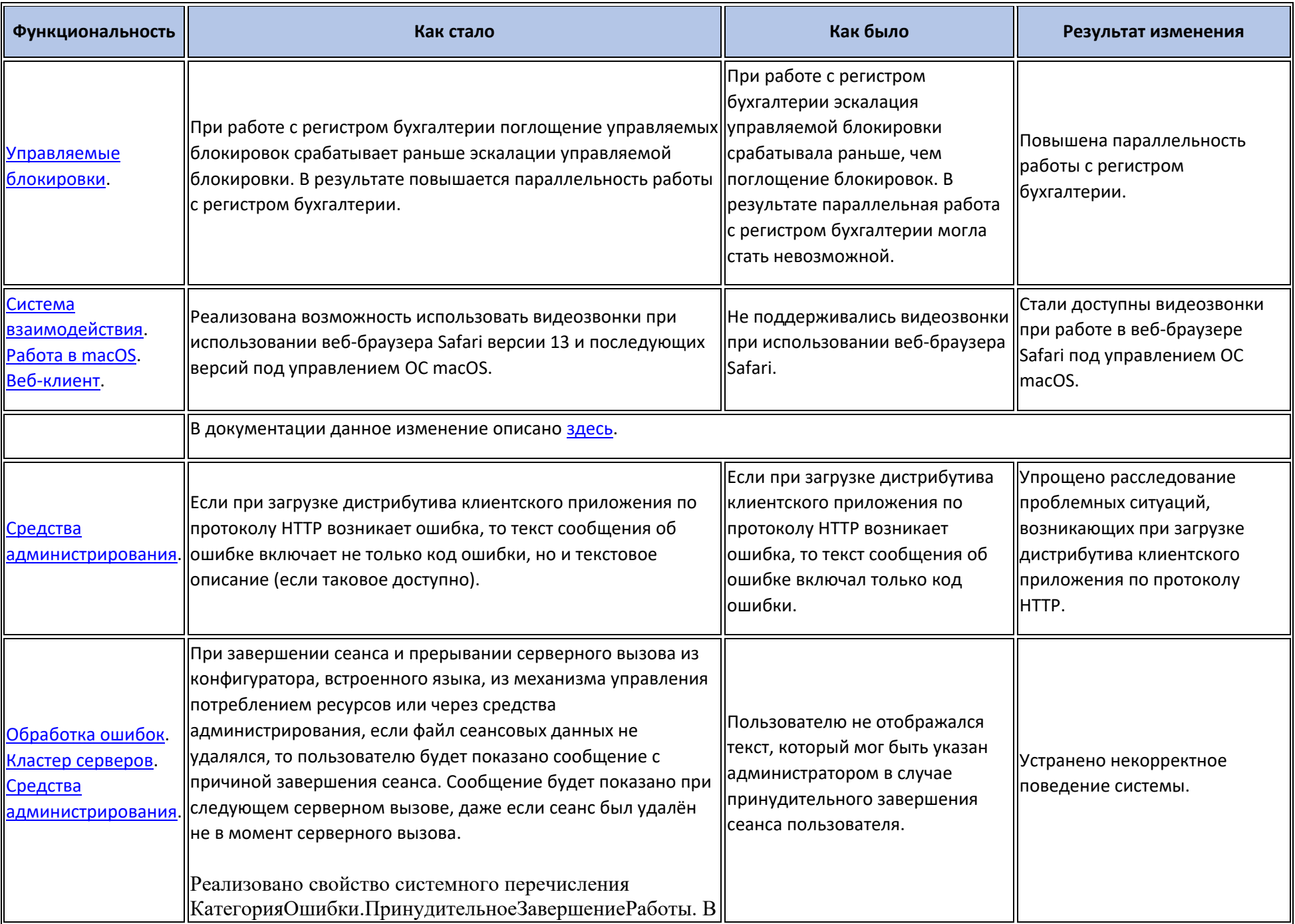

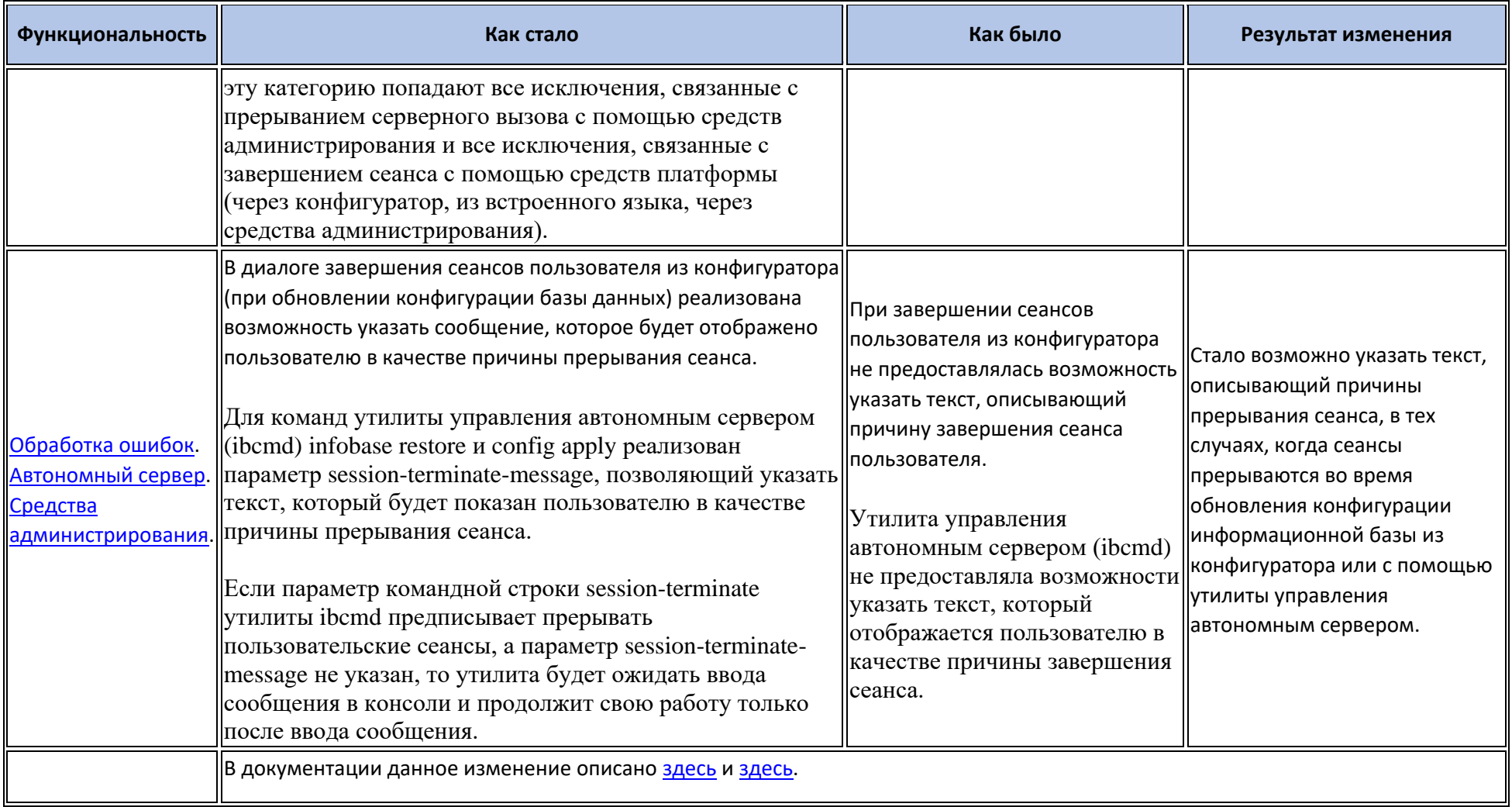

## **Оптимизация**

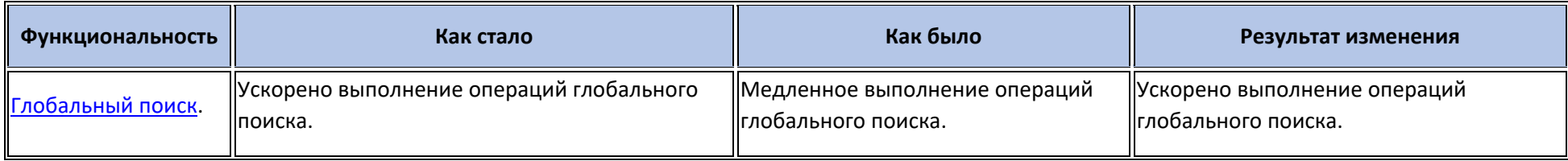

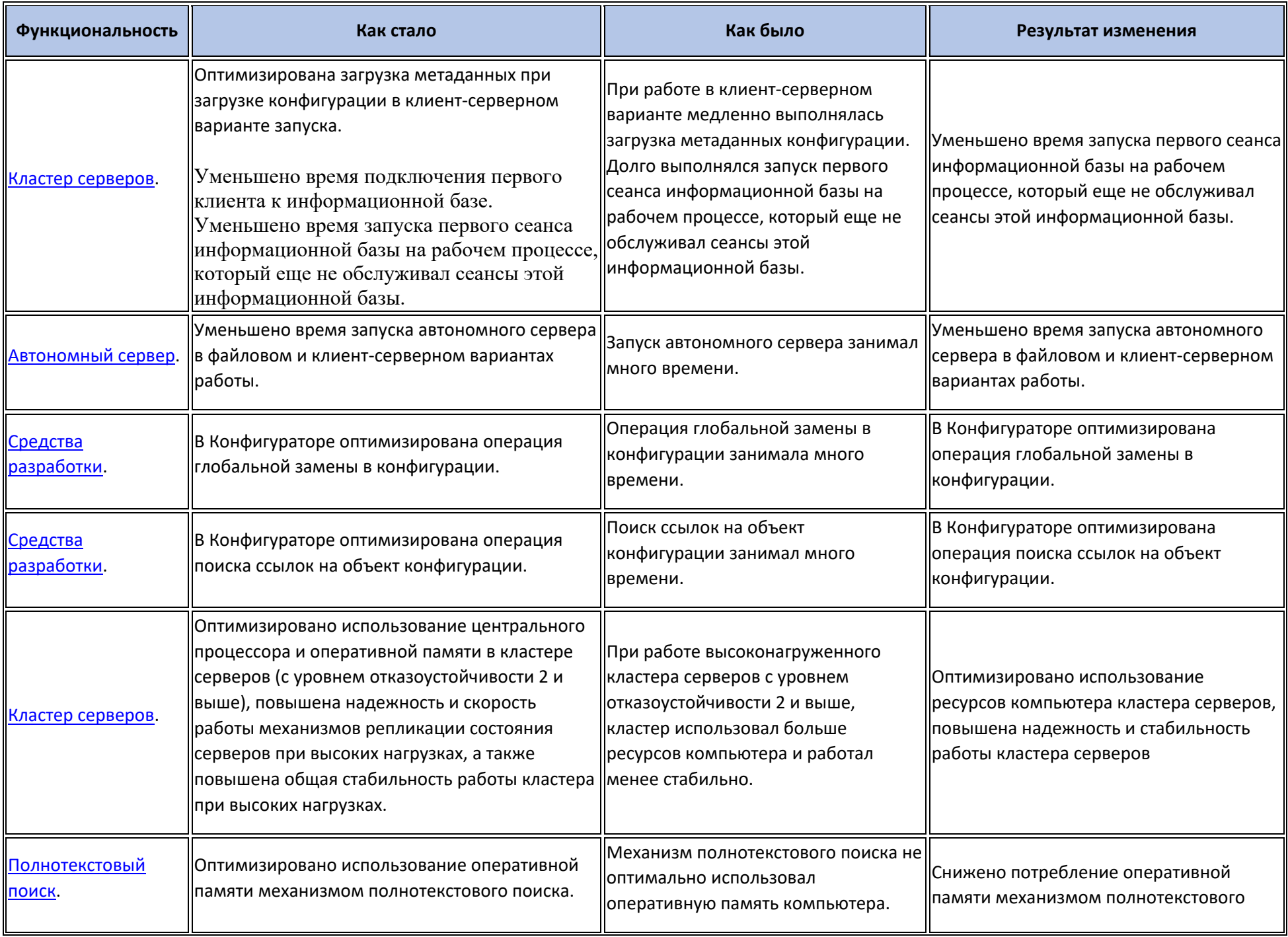

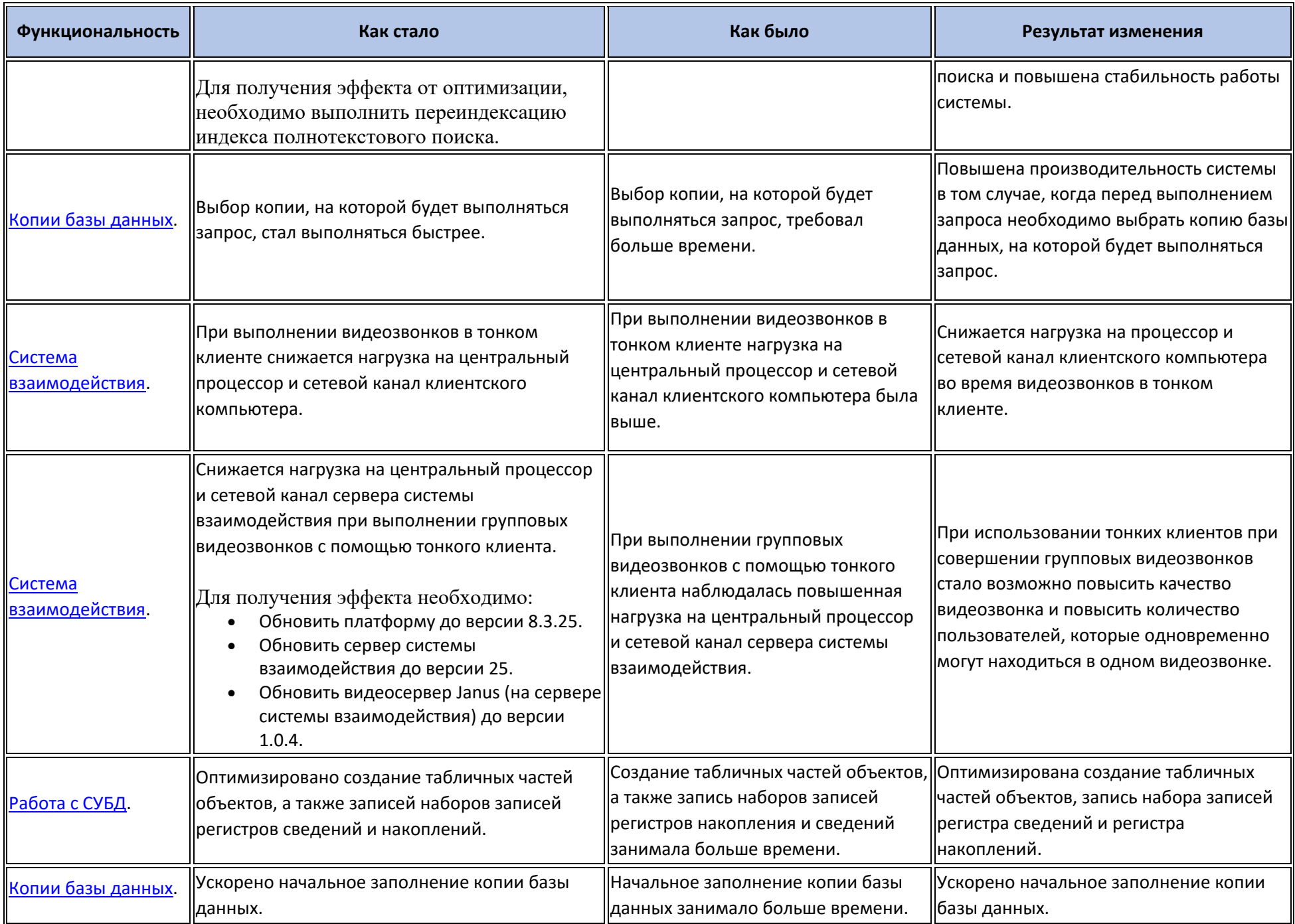

## **Изменения, влияющие на поведение системы**

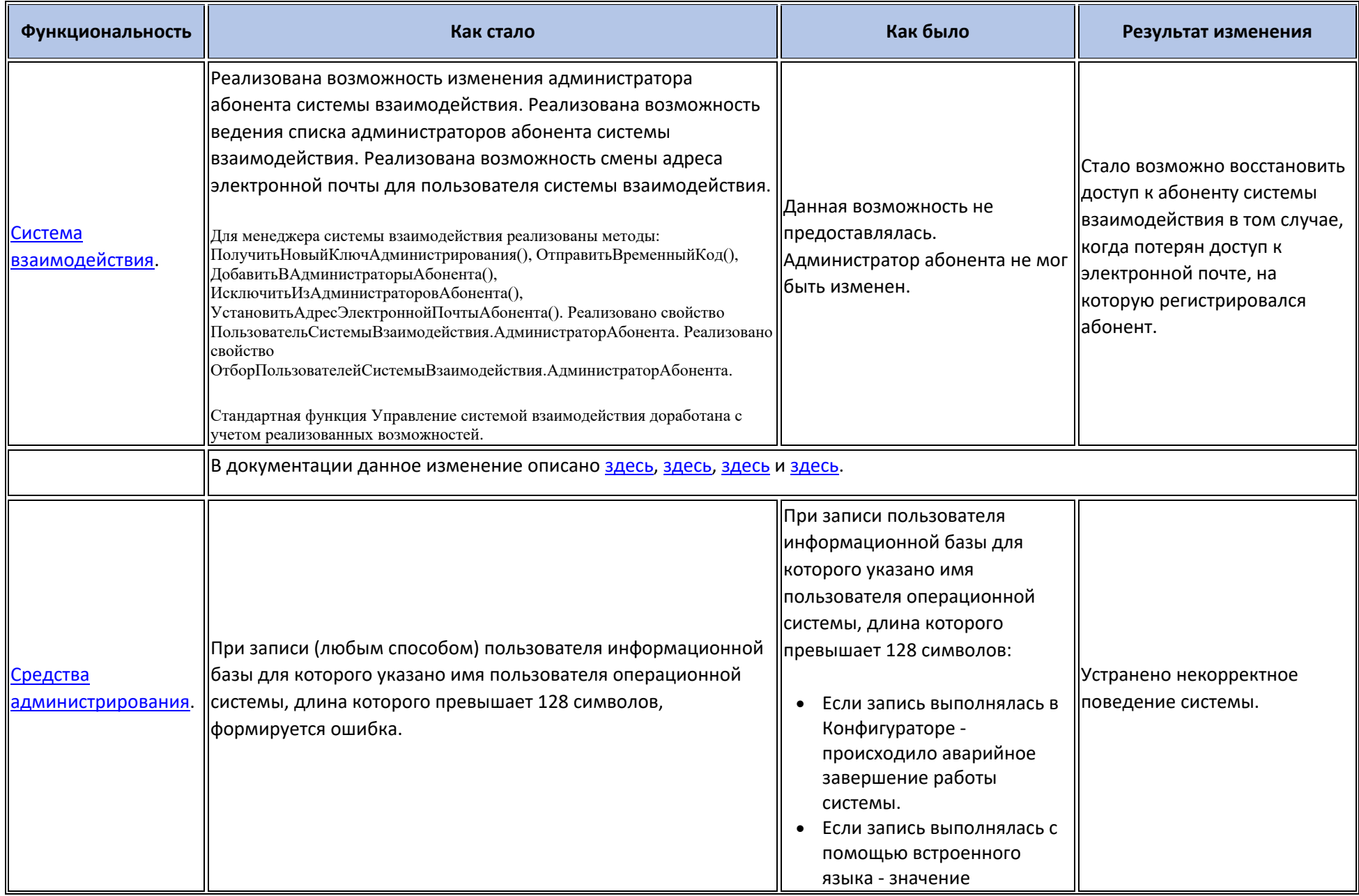

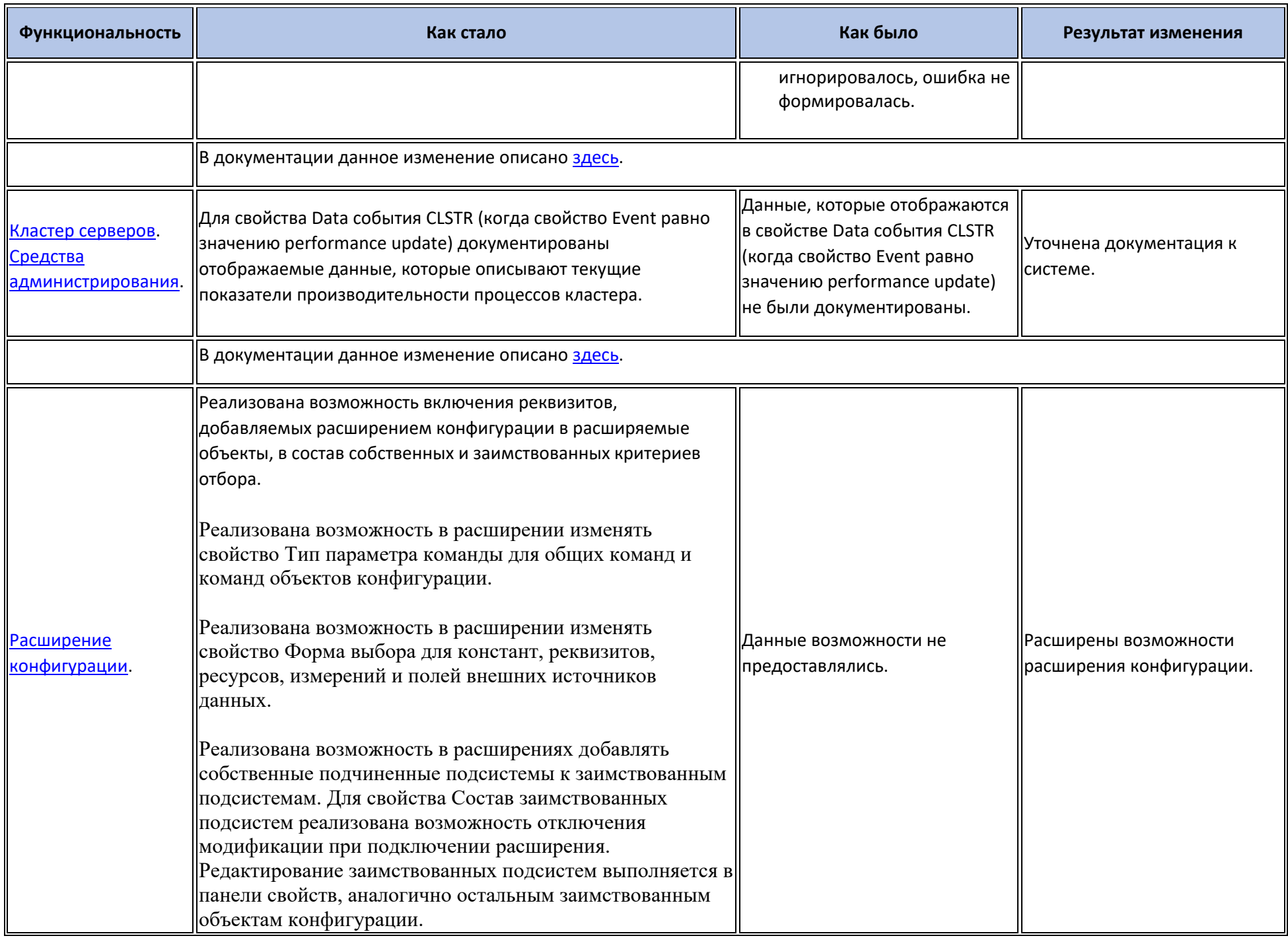

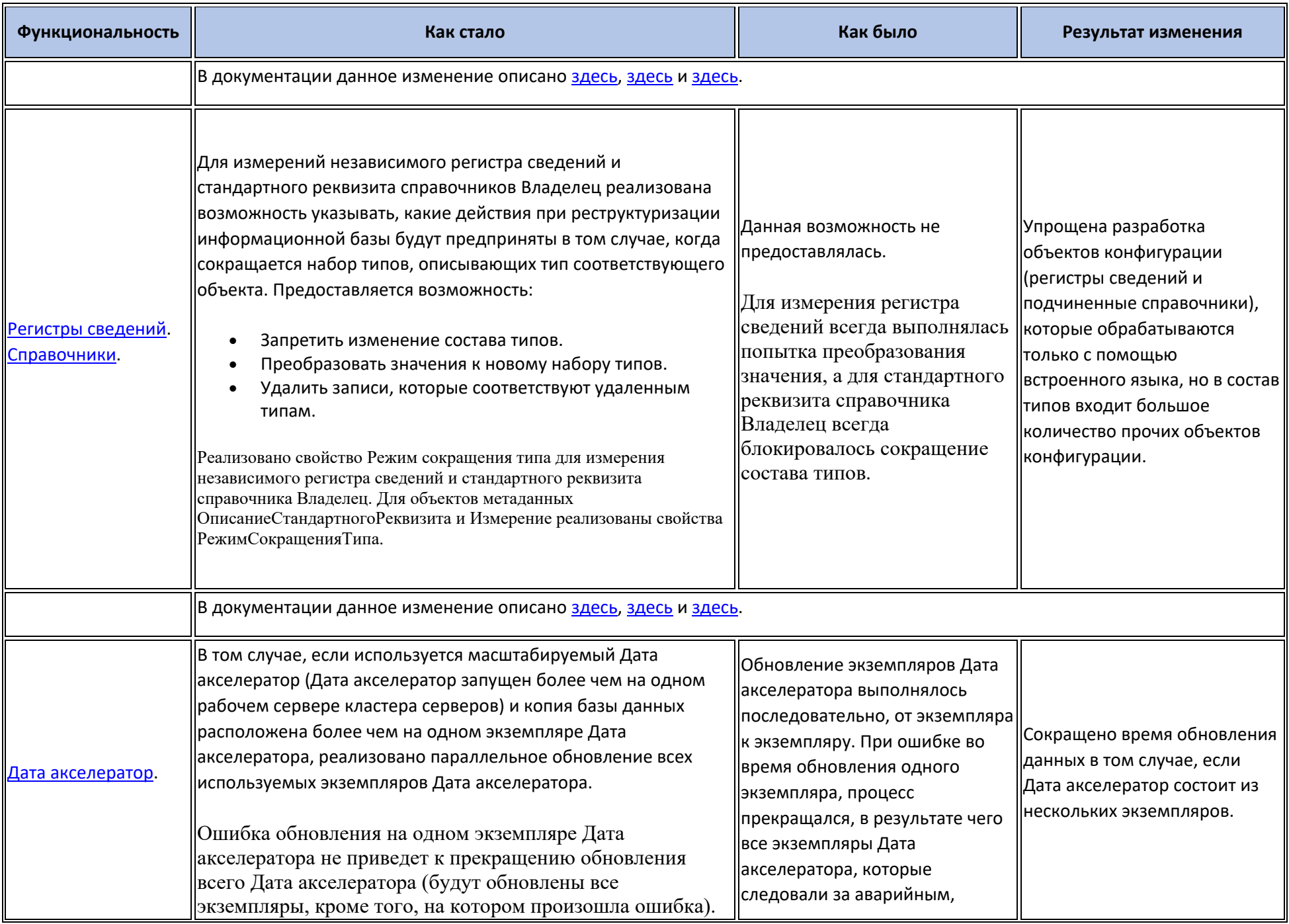

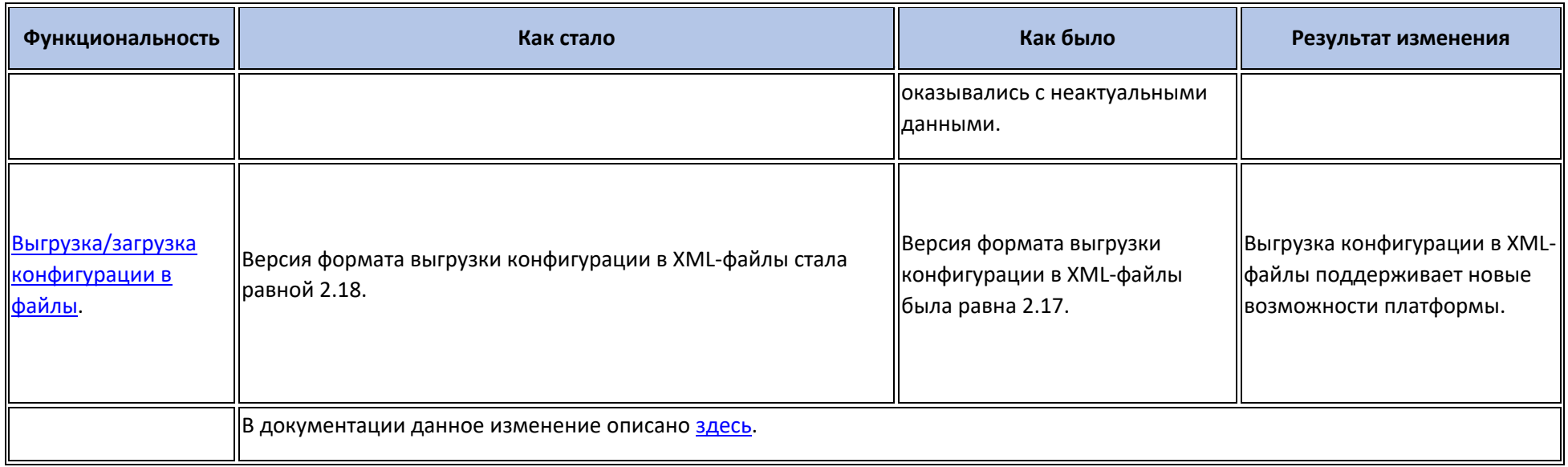

## **Изменения, требующие изменений в конфигурациях и административных установках**

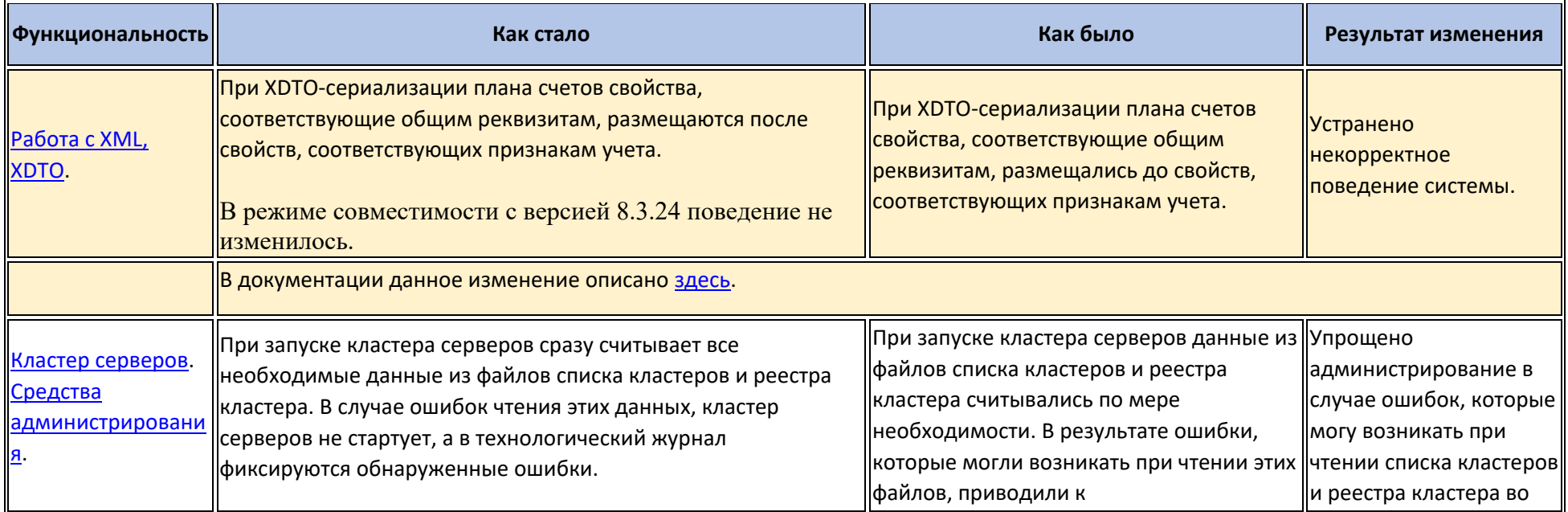

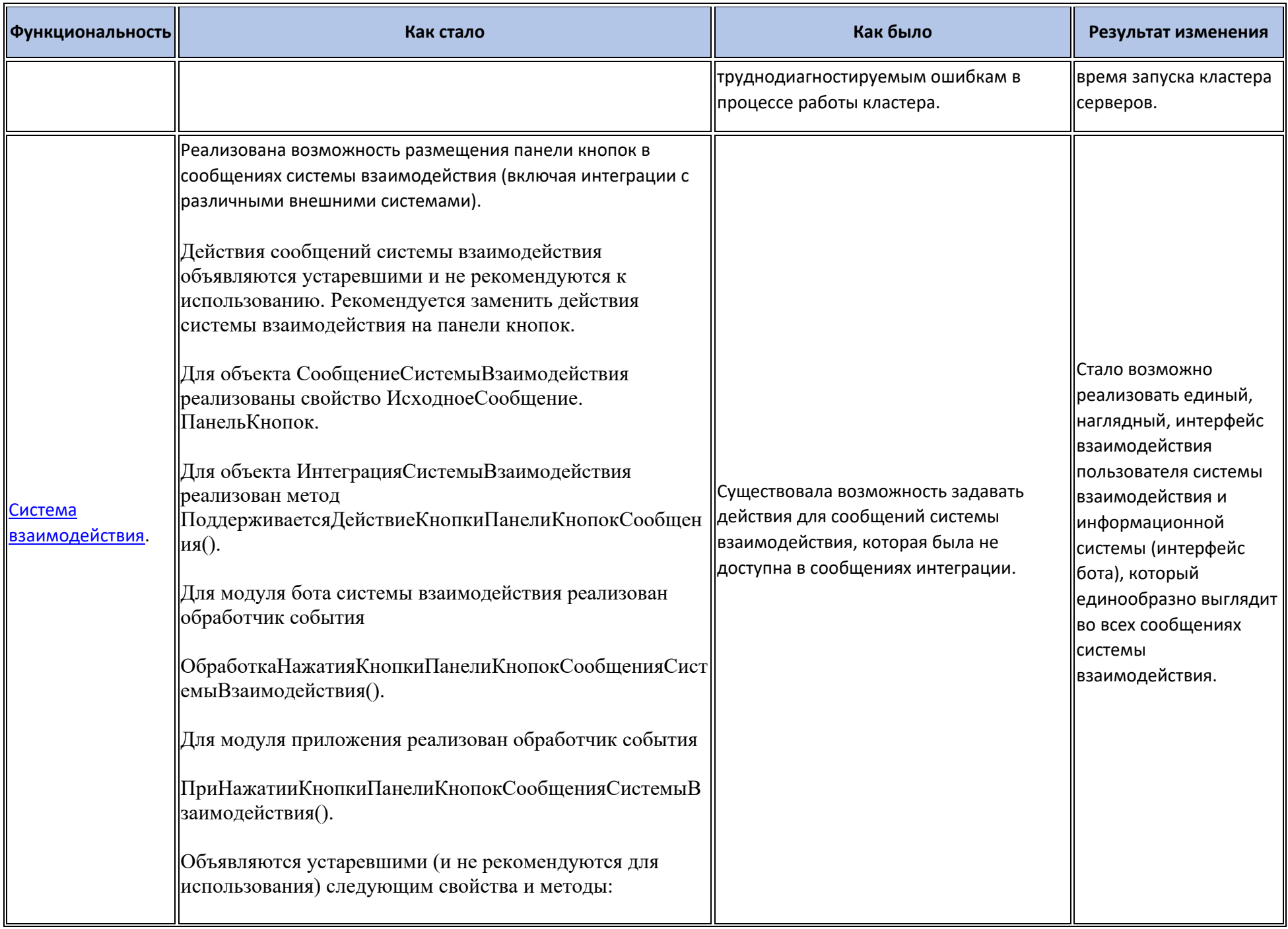

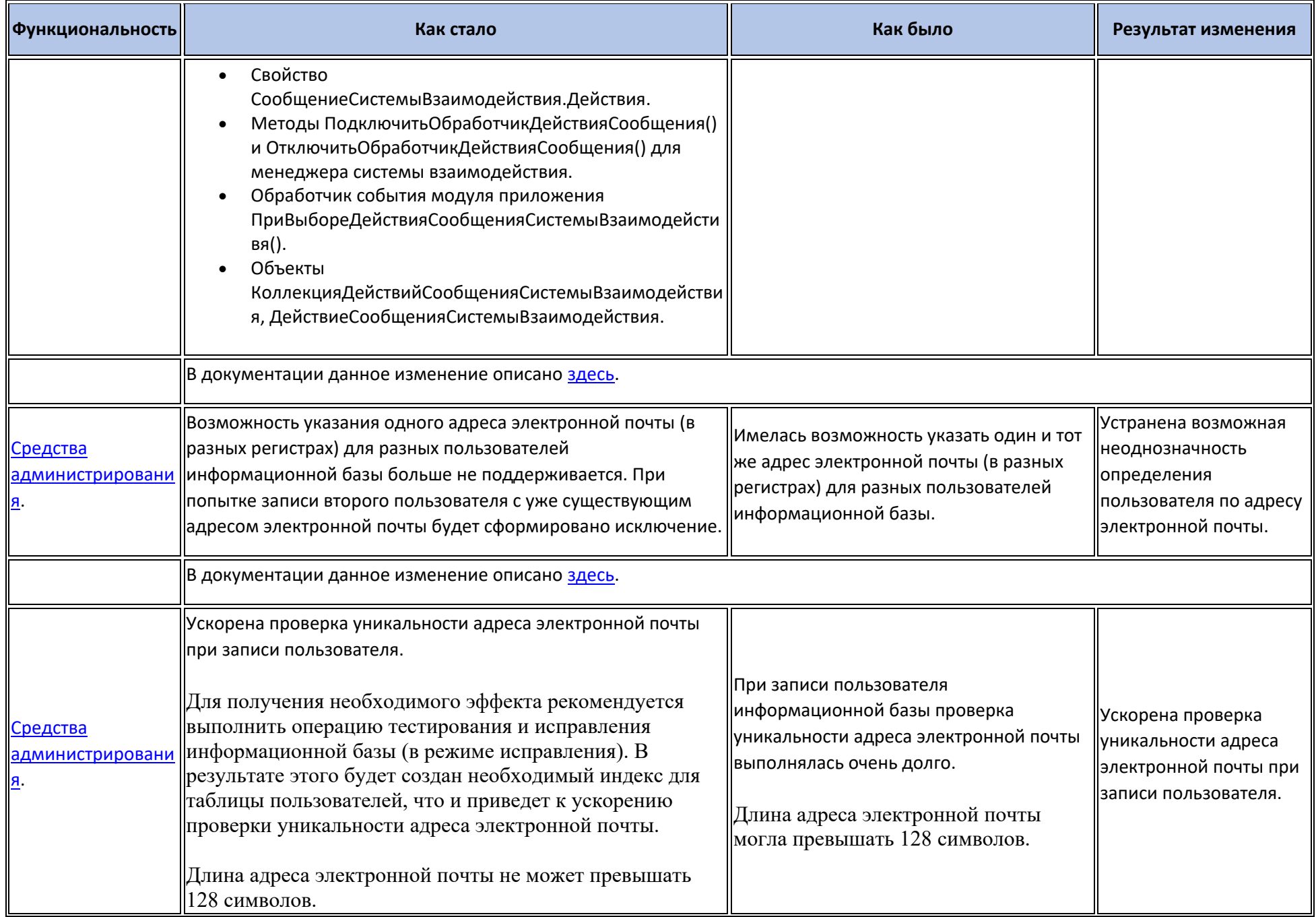

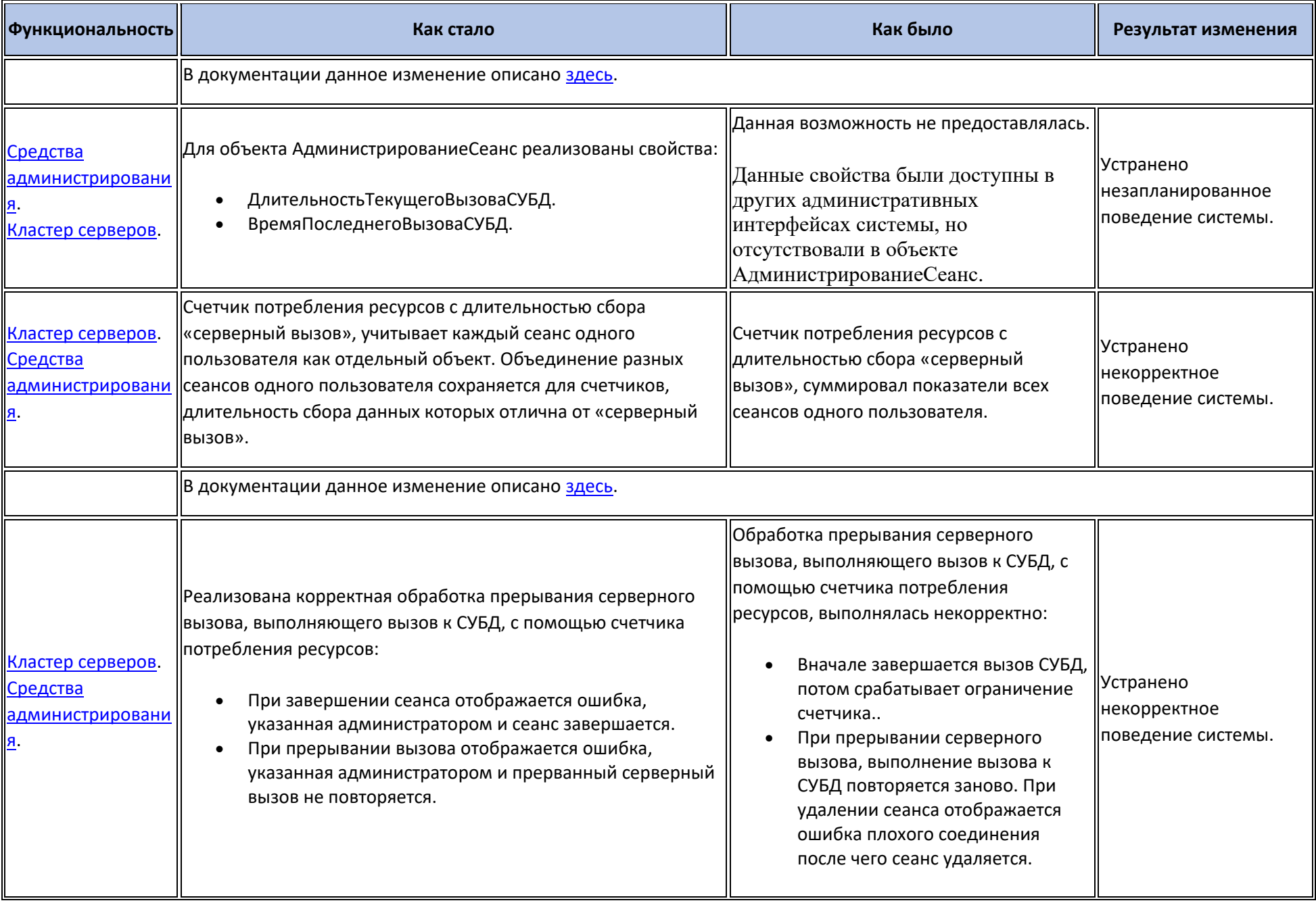

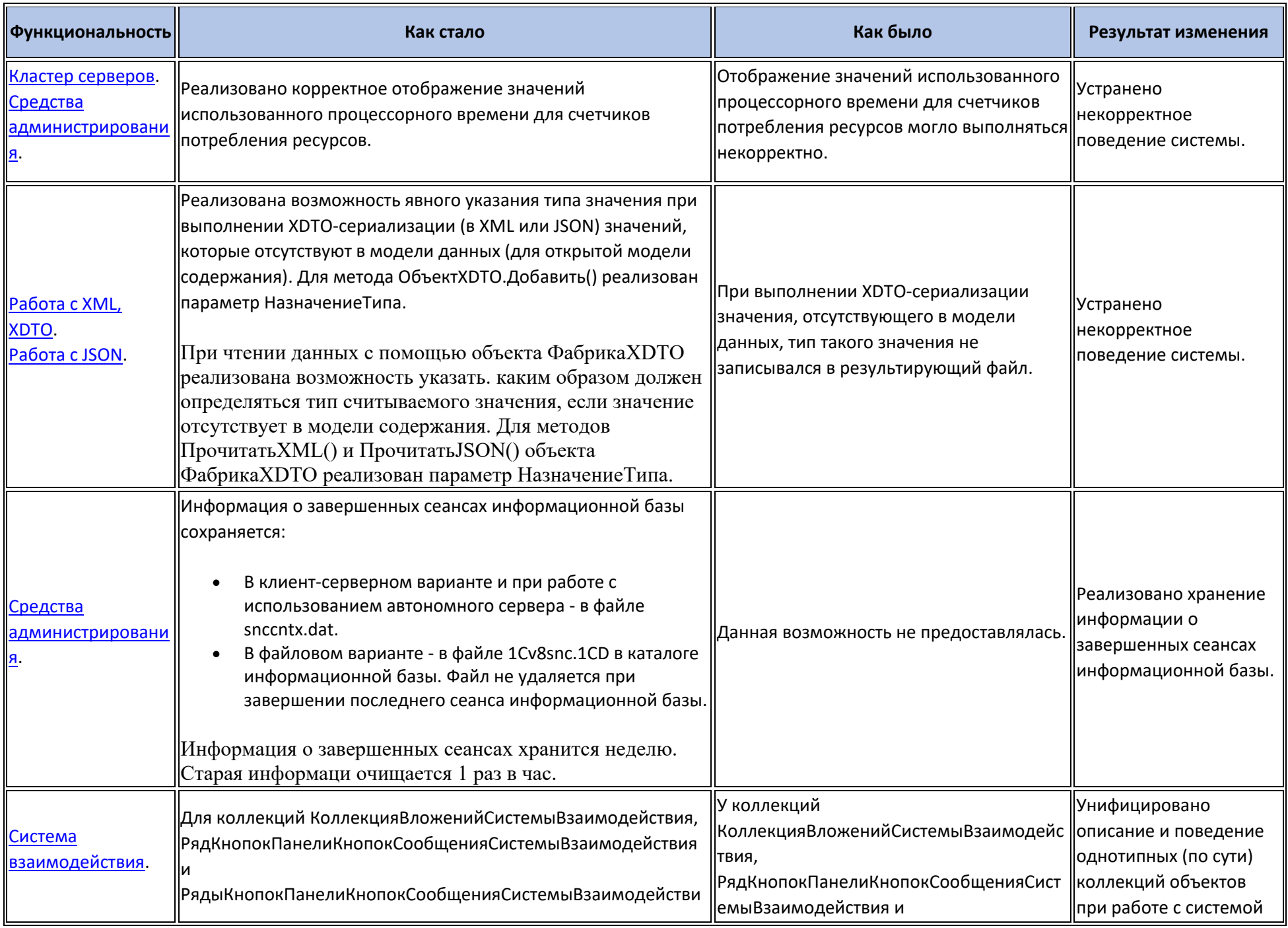

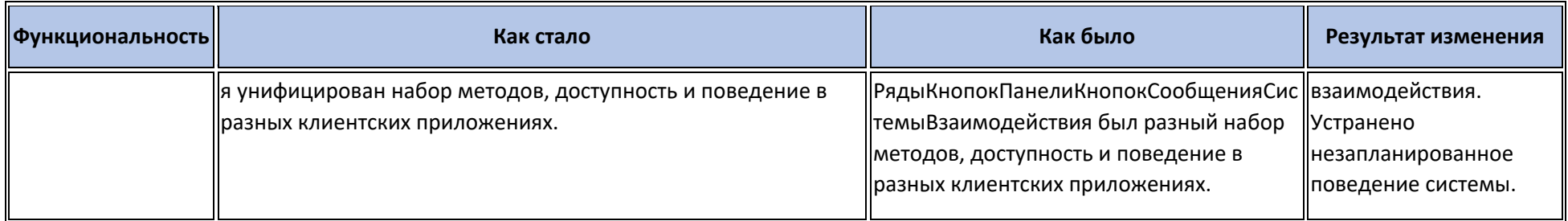

## **Переименования**

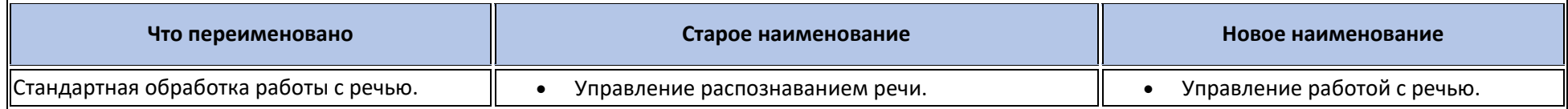

## **Мобильная версия «1С:Предприятия»**

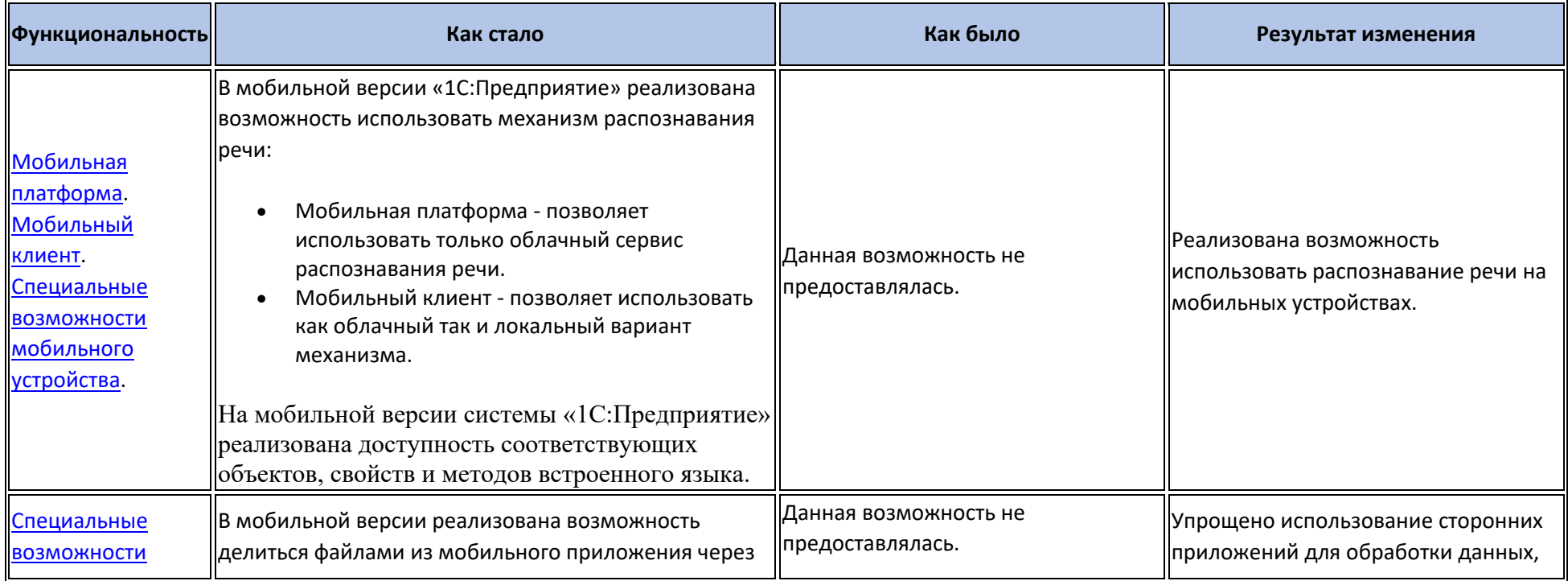

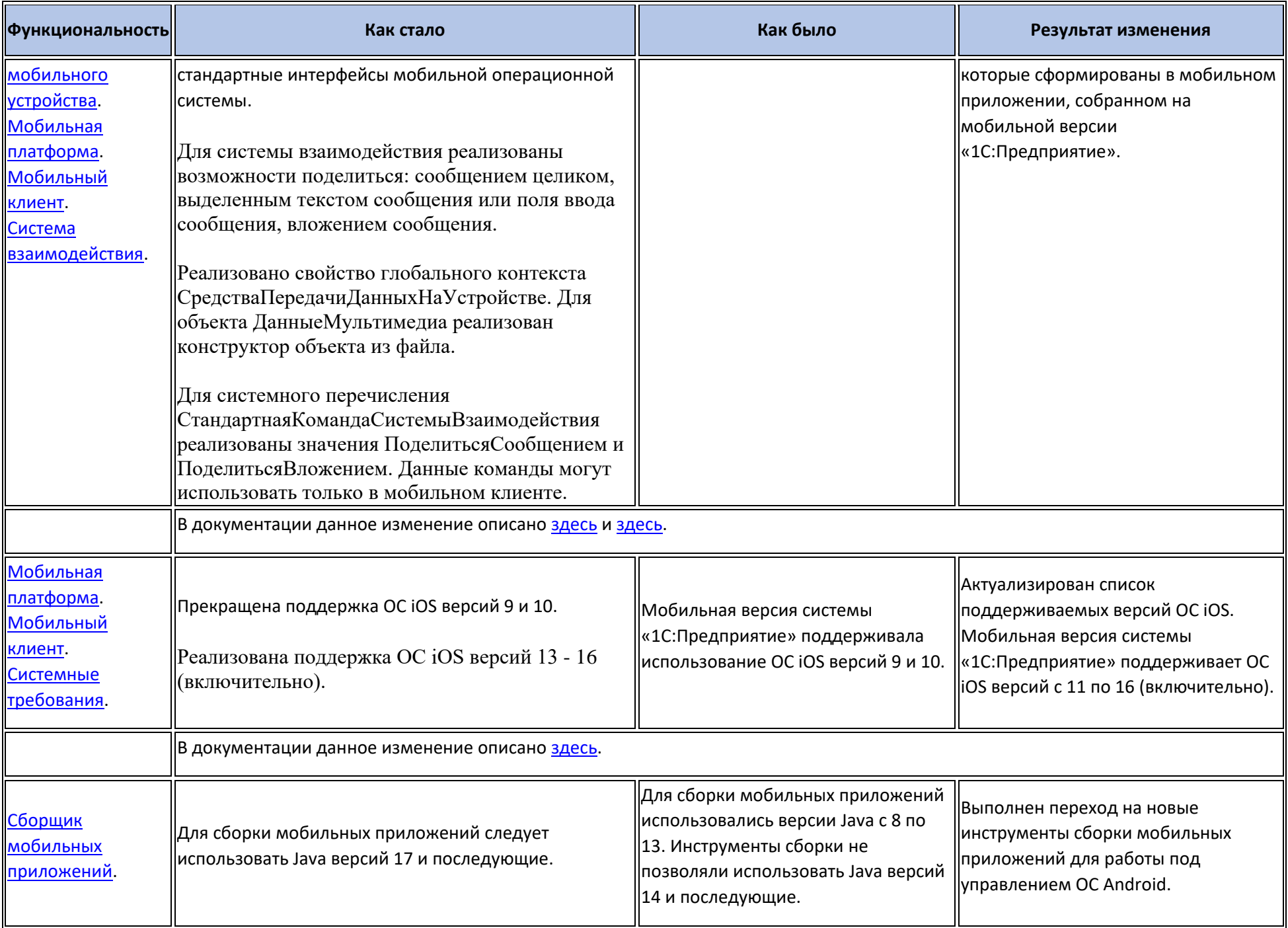

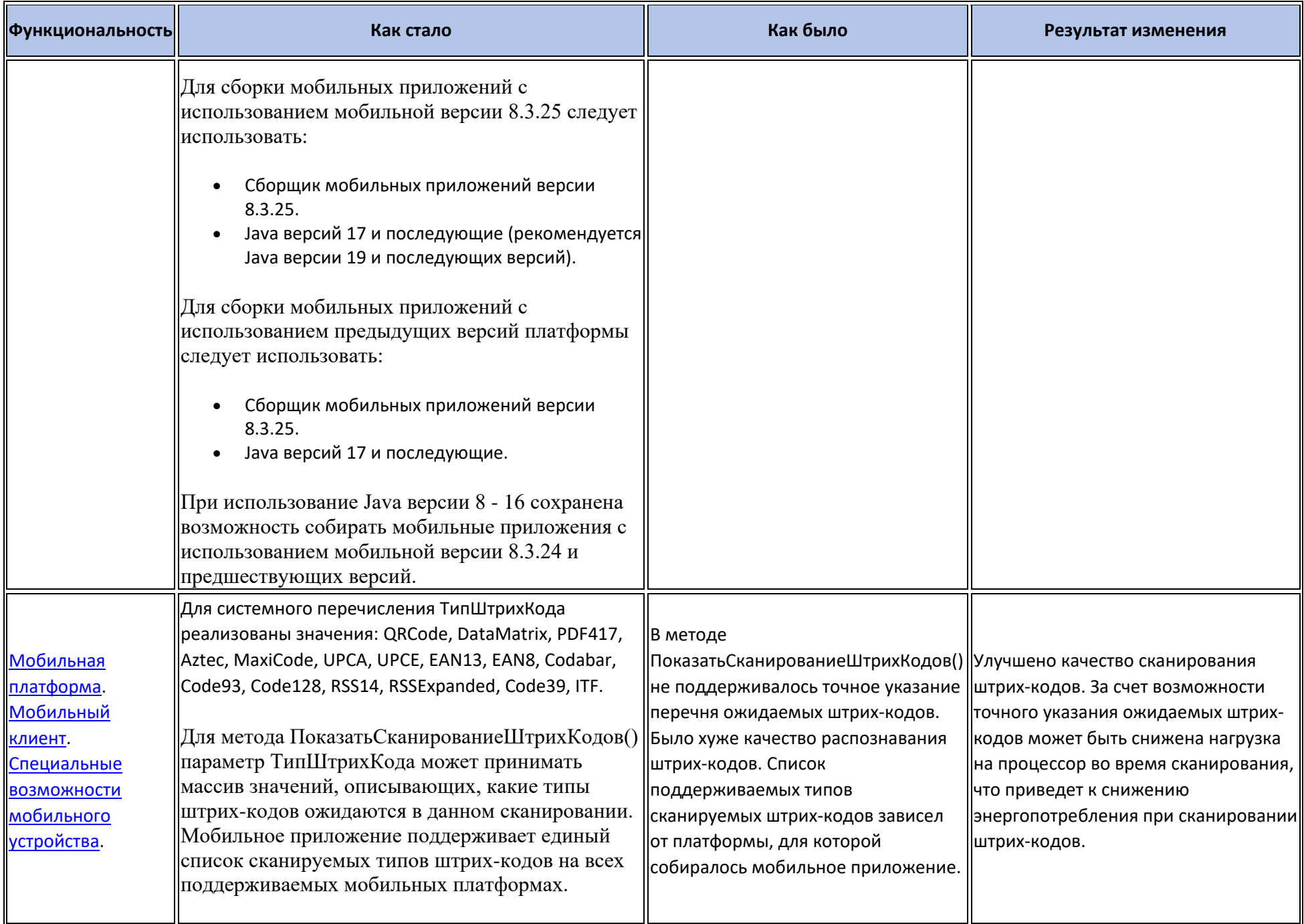

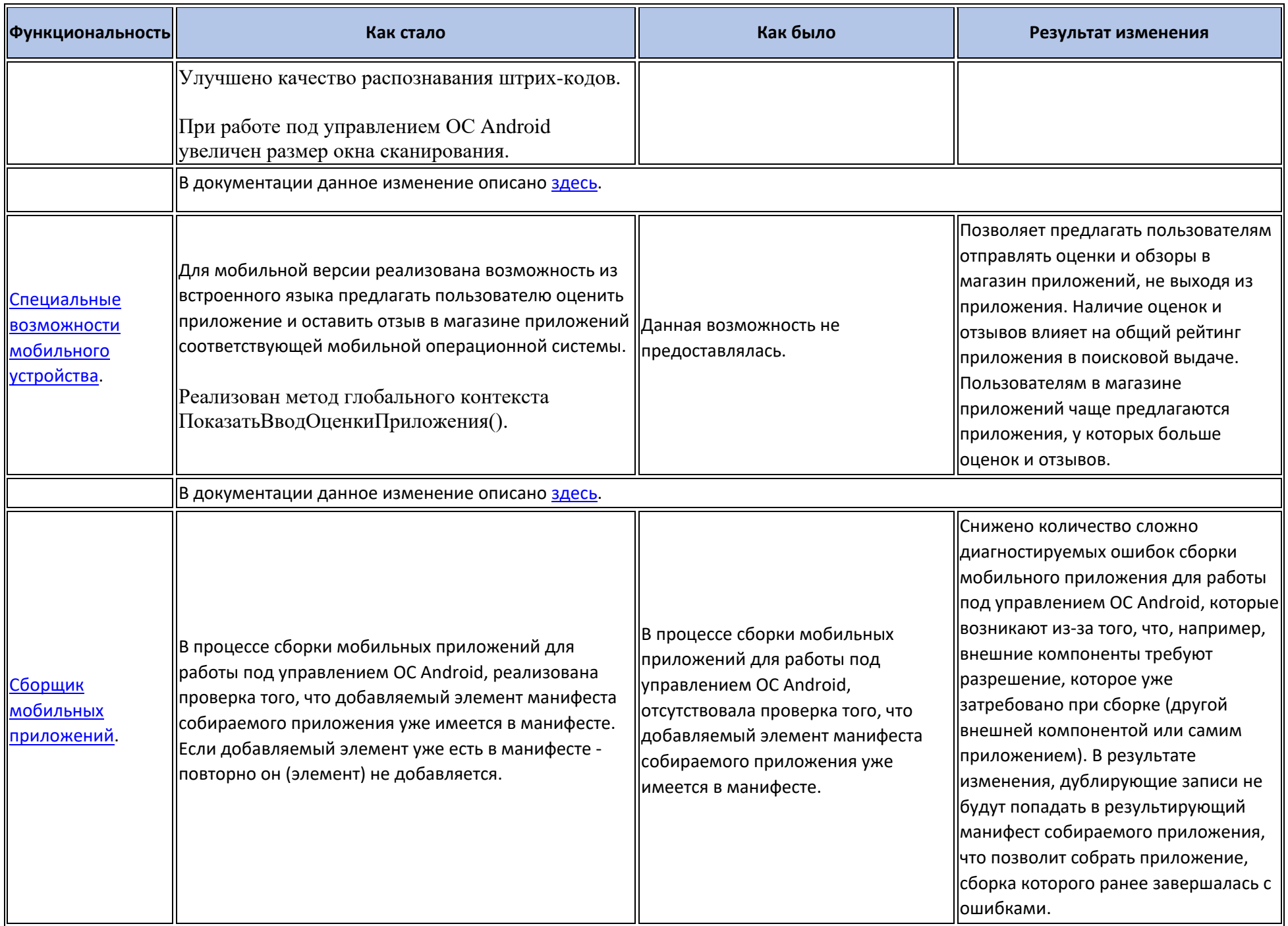

#### Изменения в демонстрационных конфигурациях

- Для бота системы взаимодействия ОфисМенеджер, действия в сообщениях заменены на кнопки (Настройка и Проверить сейчас).  $\bullet$
- В обработке РедактированиеЦен реализован пример записи набора записей регистра сведений в режиме слияния.  $\bullet$
- В общей форме HacтройкаPushУведомлений реализовано редактирование параметров отправки push-уведомлений через Huawei Push Kit.
- В форме списка справочника ХранимыеФайлы реализована возможность на мобильном устройстве поделиться содержимым элемента справочника с другими приложениями (команда формы Поделиться Файл).

#### Изменения, выполненные после публикации версии

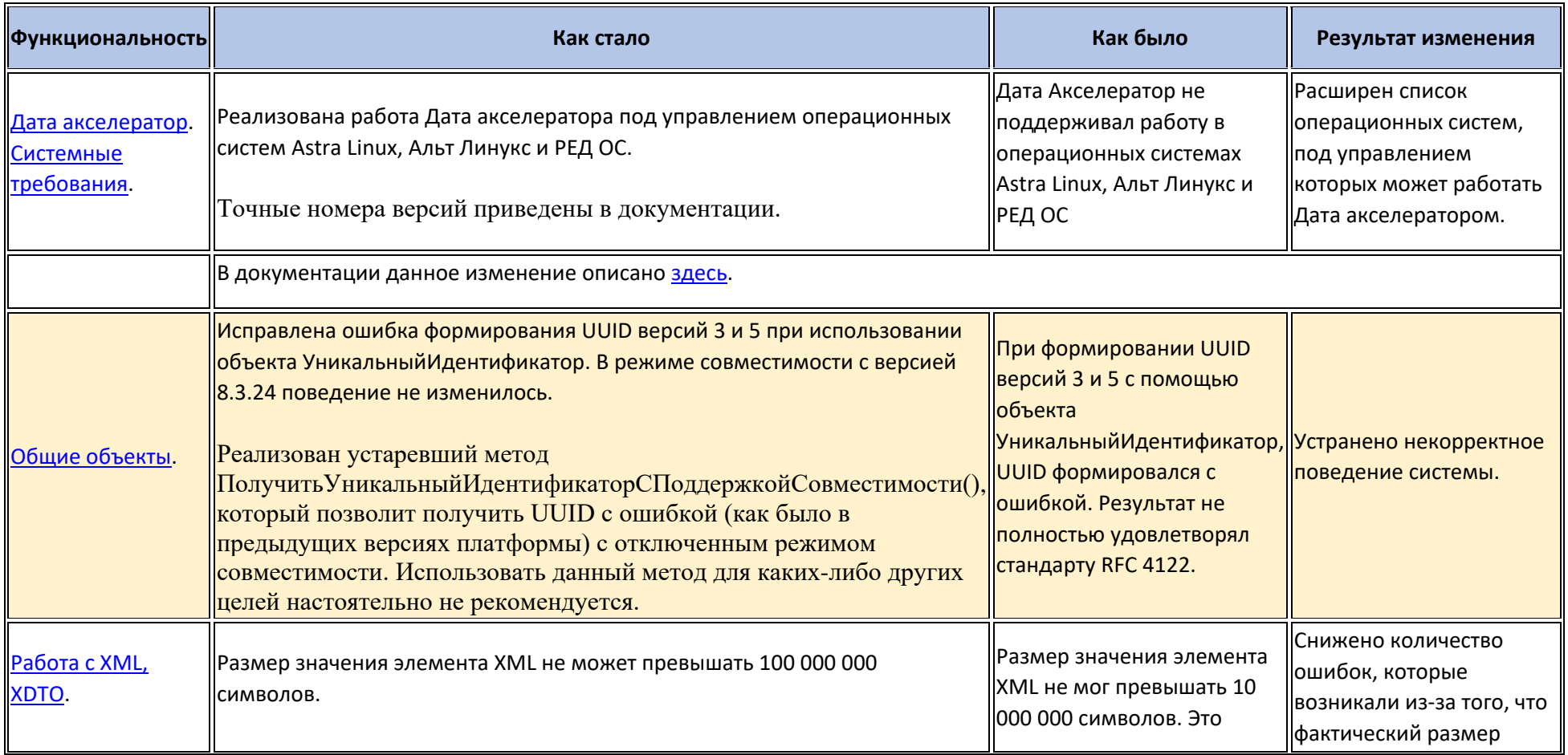

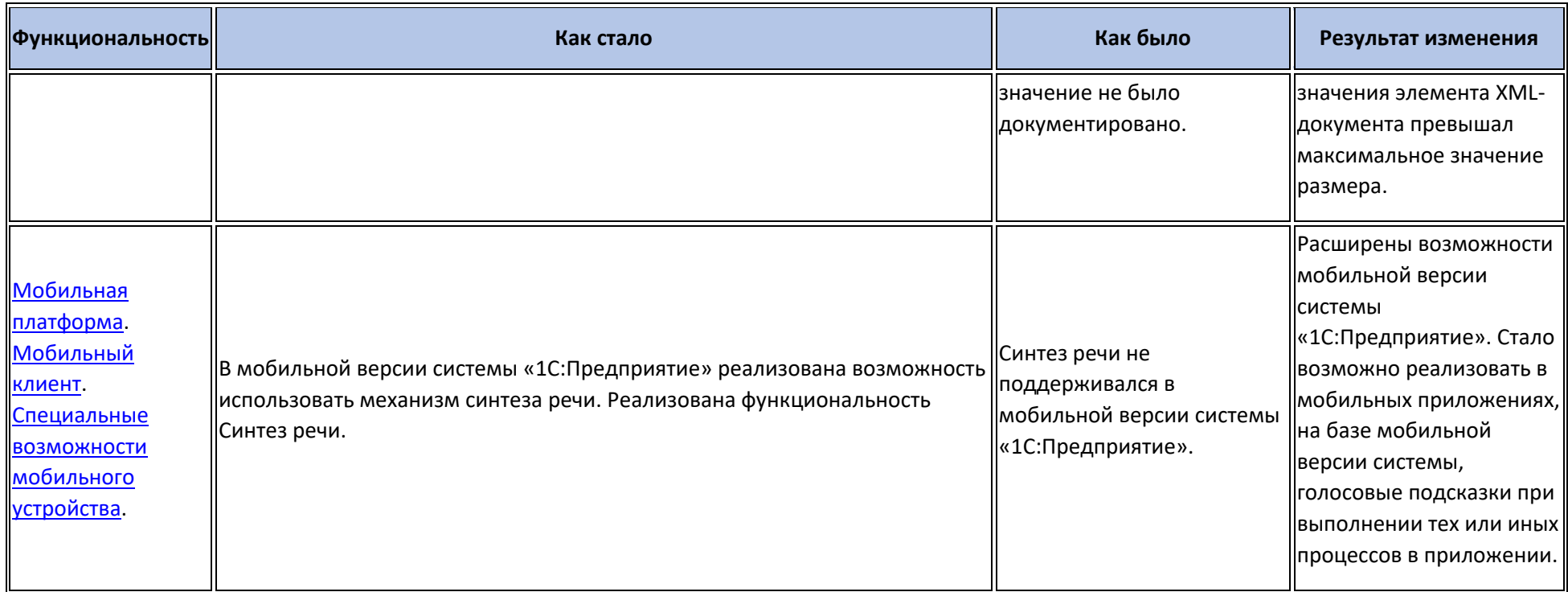

#### Переход с предыдущей версии на версию 8.3.25

- Конвертация конфигураций, информационных баз, внешних обработок и внешних отчетов при переходе от предыдущей версии к версии 8.3.25 не требуется.
- Для использования некоторых новых возможностей версии 8.3.25 необходимо отключить режим совместимости. При отключении и включении режима совместимости выполняется изменение структуры некоторых объектов базы данных. Для того, чтобы иметь возможность работать с информационной базой предыдущими версиями, необходимо установить режим совместимости.
- Для того, чтобы механизм полнотекстового поиска стал использовать меньшее количество оперативной памяти, необходимо необходимо очистить индекс полнотекстового поиска и заново его создать на платформе 8.3.25.
- Рекомендуется выполнить проверку и исправление логической целостности информационной базы с помощью механизма тестирования и исправления. В результате выполнения этой операции:
	- о Ускорится создание пользователей информационной базы, для которых требуется указание адреса электронной почты.
	- о Ускорится аутентификация с помощью OpenID Connect и токенов доступа, если ключом сопоставления является адрес электронной почты пользователя информационной базы.
	- о Ускорится выполнение операции получения кода при восстановлении пароля.